## **Welcome to nutritionDay worldwide!**

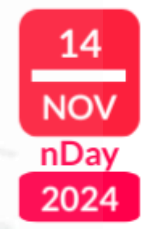

# nutritionDay

 $\mathsf{ICD}$ 

WORLDWIDE

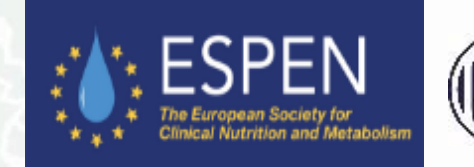

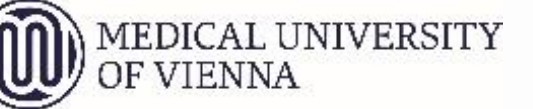

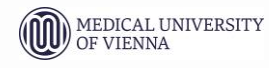

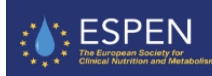

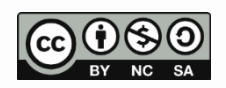

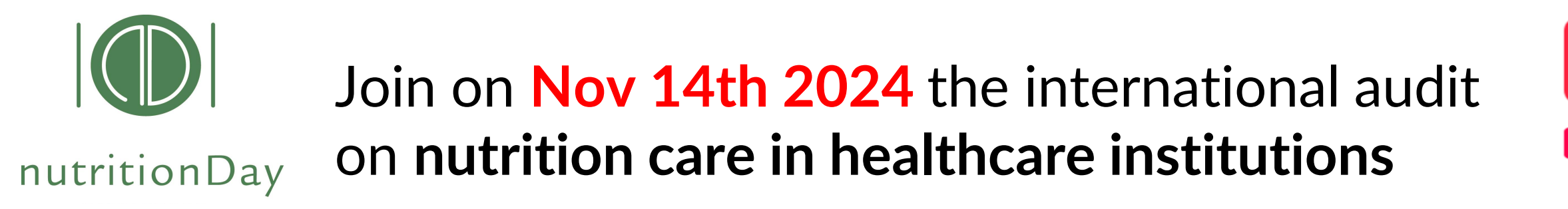

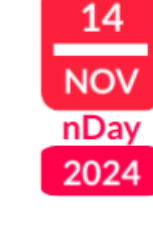

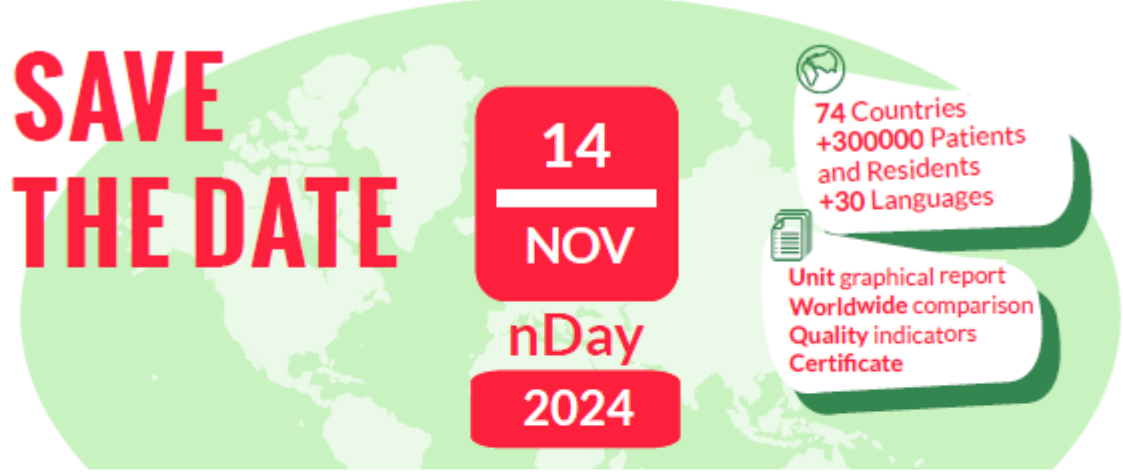

Join the worldwide 1-day audit on nutritional care Together for a better nutritional care

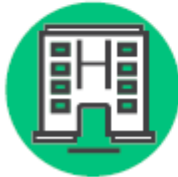

ICU

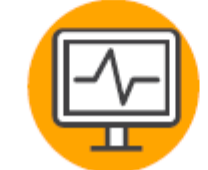

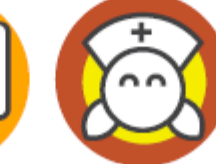

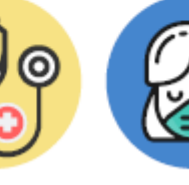

**Surgery** 

**Hospital Oncology** 

**Nursing Primary Homes** Care

Benchmark and monitor the nutrition care in your hospital or nursing home and your patients' nutrition risk profile. FREE unit report with a comparison to the worldwide reference in the same specialty! **Participation free of costs** 

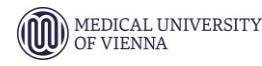

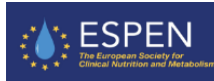

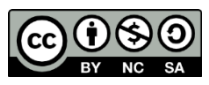

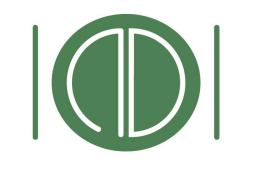

nutritionDay

**WORLDWIDE** 

## Rationale

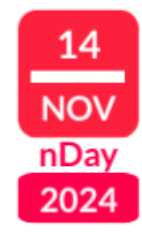

nutritionDay is based on the **Resolution ResAP(2003)3 on food and nutritional care in hospitals** which was adopted by the Council of Europe in 2003.

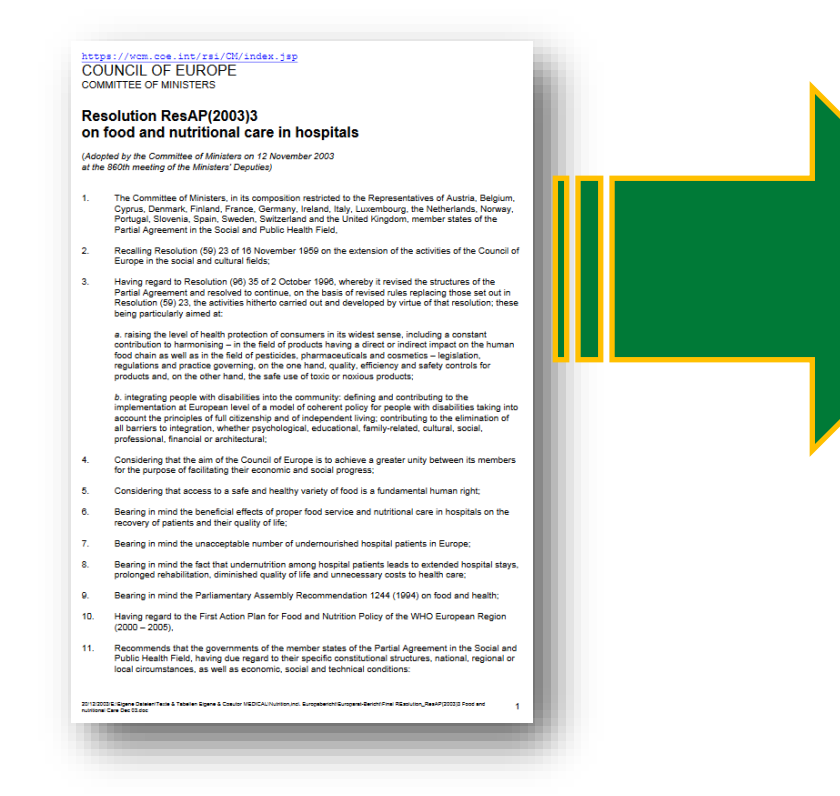

**15-40%** of hospitalised patients are "**malnourished**" Various **scoring** systems exhist but **none** includes validated **outcome**

"*hospital malnutrition*" "*malnutrition of the elderly*" "*disease related undernutrition*"

#### **major problems** in healthcare institutions identified by experts

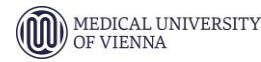

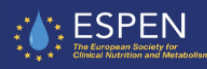

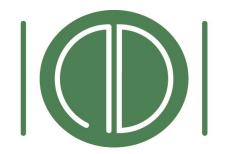

# From ResAP(2003) to nDay

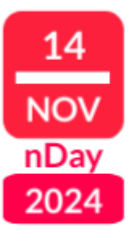

#### nutritionDay

**WORLDWIDE** 

- **More** is needed to **understand** about:
	- Hotspots in Hospitals and nursing homes
	- Malnutrition Variability in units
	- Malnutrition Risk groups
- Have **up-to-date** local, regional and national data that **can be compared**
- Generate **awareness on disease-related malnutrition in healthcare institutions**
- Create a community that speaks **a similar language** and may produce new evidence together

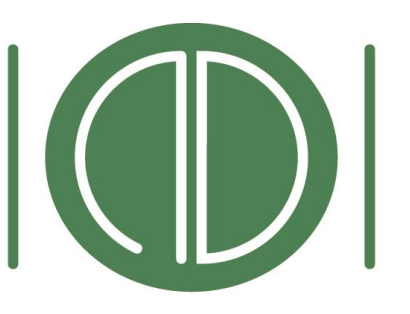

### nutritionDay WORLDWIDE

# **The idea of nDay is born in 2005**

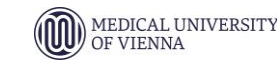

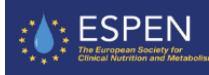

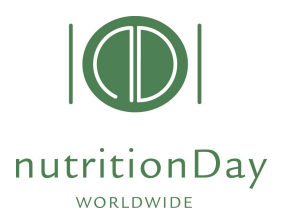

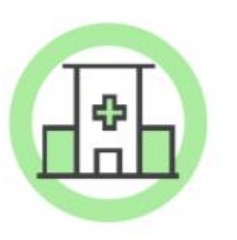

nutritionDay is a worldwide initiative aiming to raise awareness on disease-related malnutrition in healthcare institutions and to enhance the quality of nutrition care

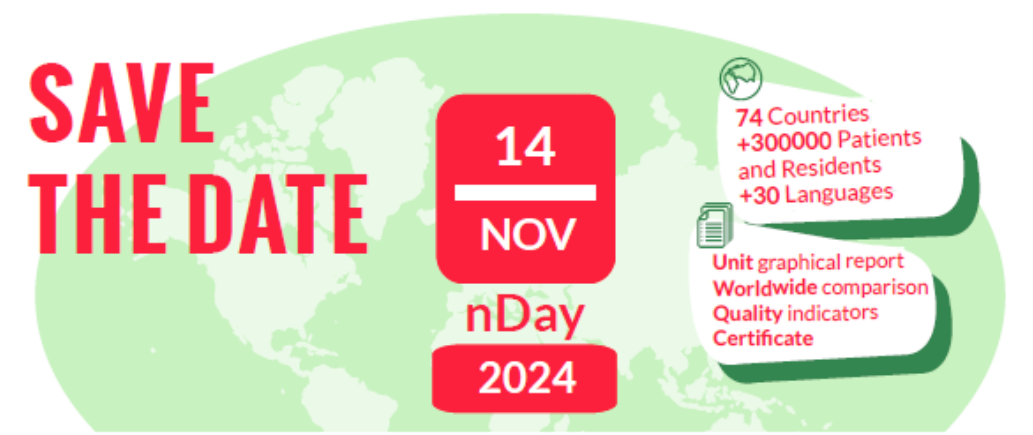

Join the worldwide 1-day audit on nutritional care Together for a better nutritional care

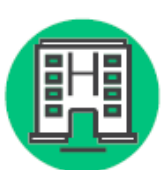

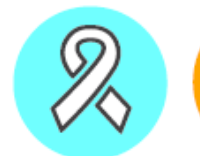

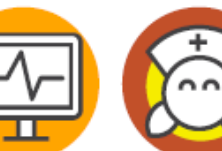

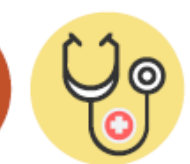

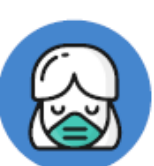

14

**NOV** 

nDay

2024

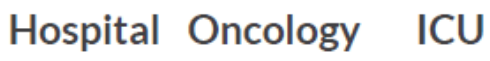

**Nursing** Primary **Homes** Care

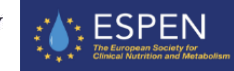

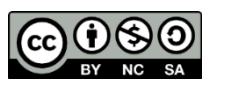

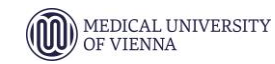

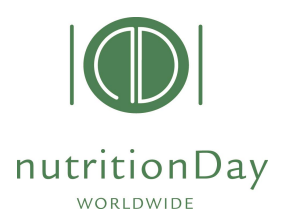

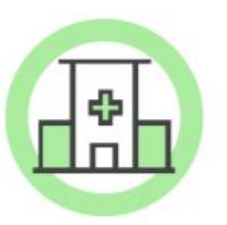

nutritionDay is a worldwide initiative aiming to raise awareness on disease-related malnutrition in healthcare institutions and to enhance the quality of nutrition care

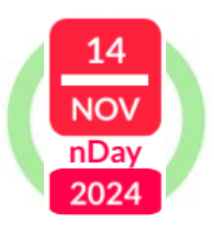

nutritionDay is carried out every year in November as a 1-day cross-sectional audit, and it represents one of the largest international databases of hospitalized patients.

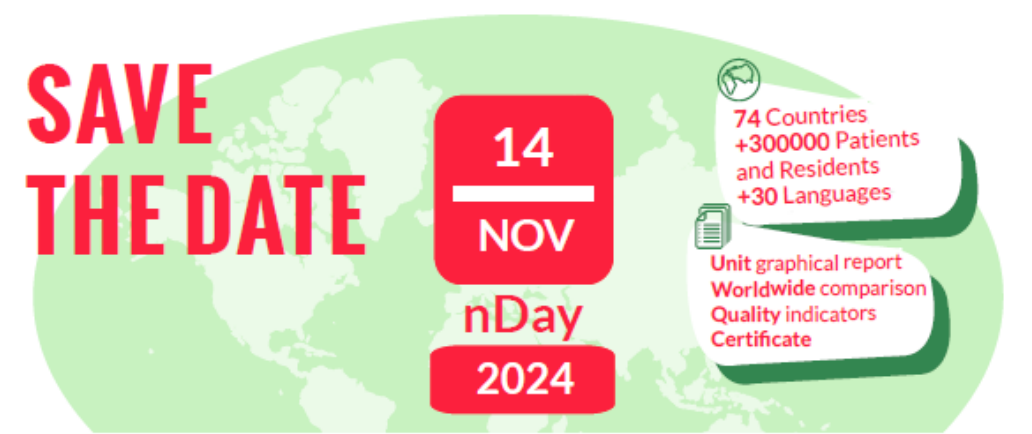

Join the worldwide 1-day audit on nutritional care Together for a better nutritional care

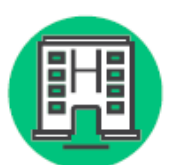

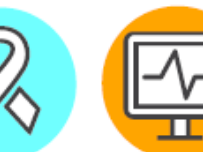

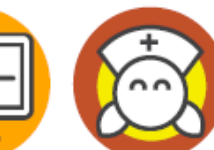

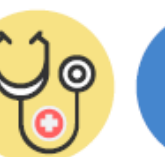

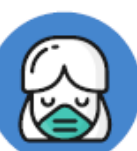

14

**NOV** 

nDay

2024

**Hospital Oncology ICU** 

**Nursing** Primary **Homes** Care

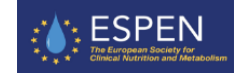

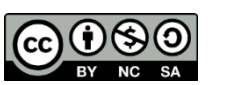

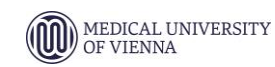

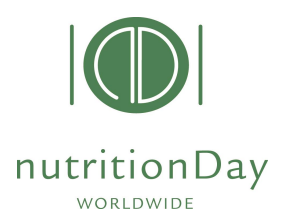

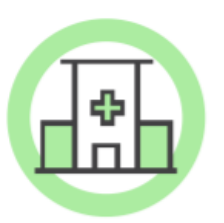

nutritionDay is a worldwide initiative aiming to raise awareness on disease-related malnutrition in healthcare institutions and to enhance the quality of nutrition care

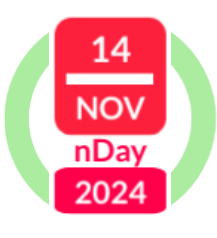

nutritionDay is carried out every year in November as a 1-day cross-sectional audit, and it represents one of the largest international databases of hospitalized patients.

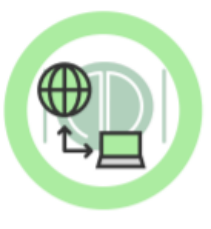

On a specific day, nDay, hospital wards and nursing homes around the world collect their unit's anonymized data and upload them to the nDay worldwide database.

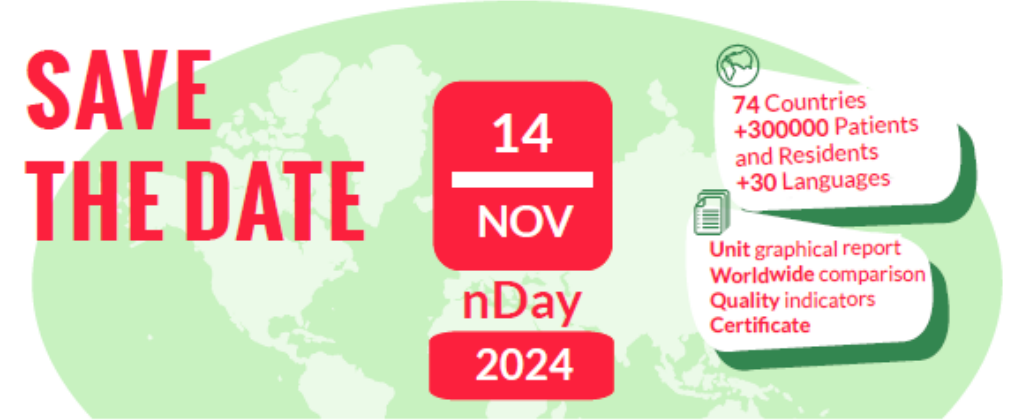

Join the worldwide 1-day audit on nutritional care Together for a better nutritional care

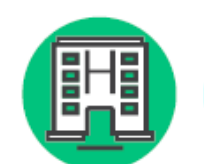

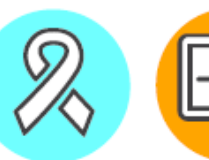

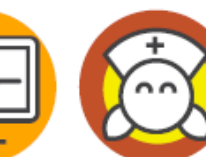

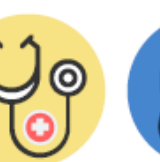

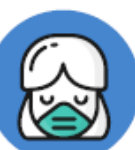

14

**NOV** 

nDay

2024

**Hospital Oncology ICU** 

Primary **Nursing Homes** Care

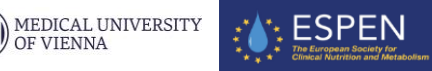

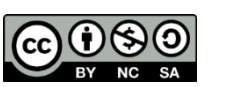

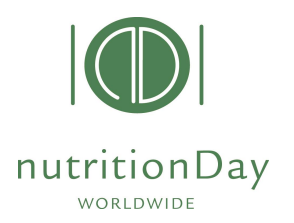

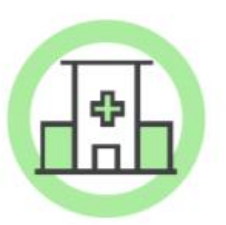

nutritionDay is a worldwide initiative aiming to raise awareness on disease-related malnutrition in healthcare institutions and to enhance the quality of nutrition care

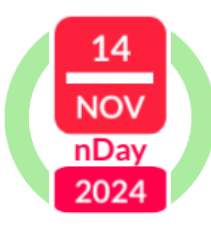

nutritionDay is carried out every year in November as a 1-day cross-sectional audit, and it represents one of the largest international databases of hospitalized patients.

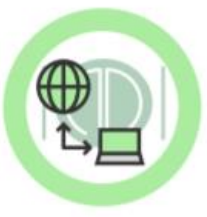

On a specific day, nDay, hospital wards and nursing homes around the world collect their unit's anonymized data and upload them to the nDay worldwide database.

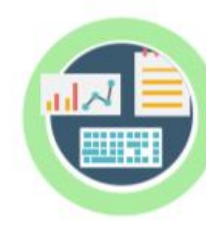

Participing units receive a free multidata graphical report which compares unit's results to a worldwide reference. The report shows specific quality indicators of nutrition care and sets the basis for benchmarking and continuous monitoring of nutrition care within the unit.

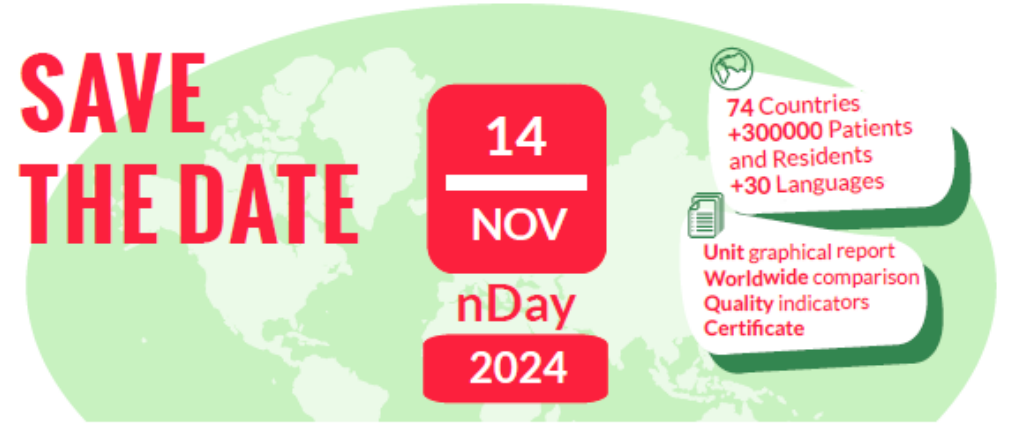

Join the worldwide 1-day audit on nutritional care Together for a better nutritional care

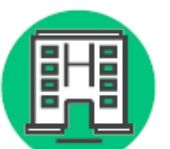

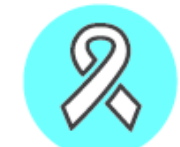

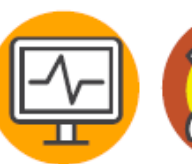

**ICU** 

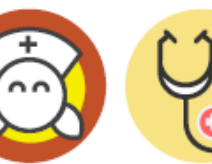

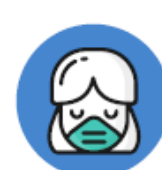

14

**NOV** 

**nDay** 

2024

**Hospital Oncology** 

Primary **Nursing Homes** Care

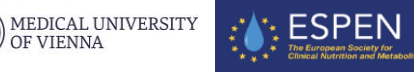

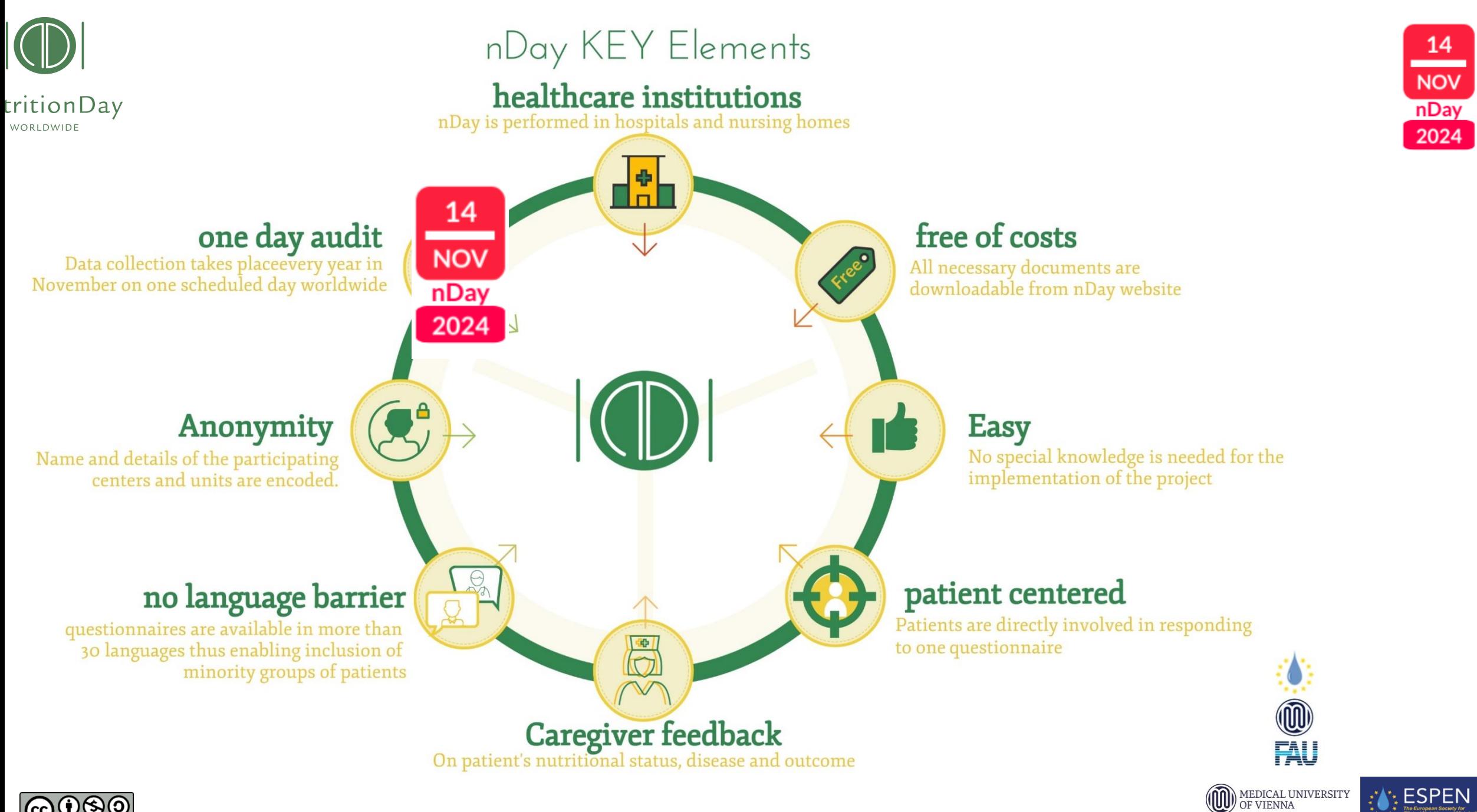

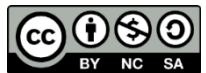

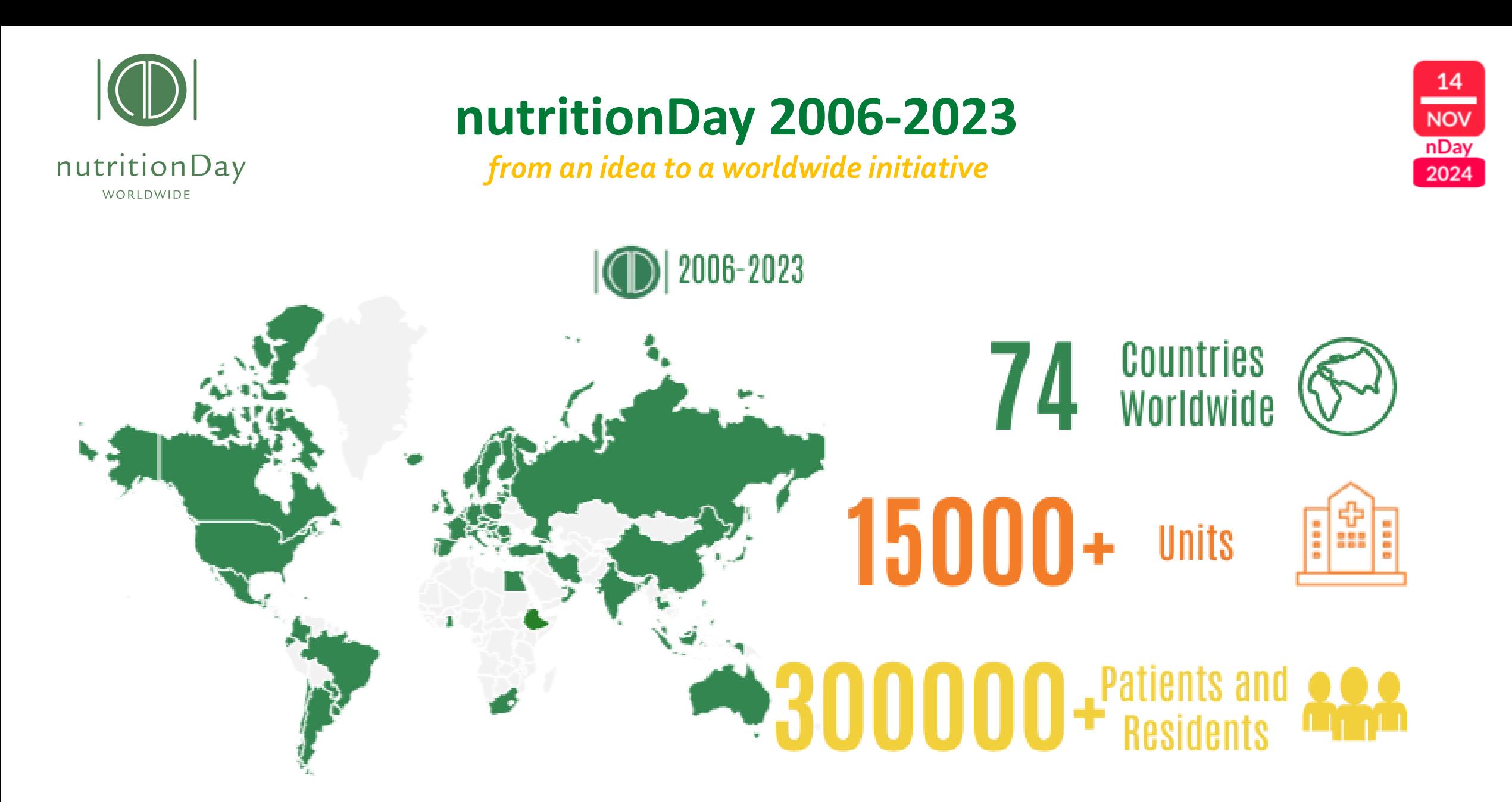

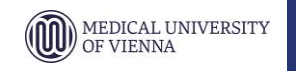

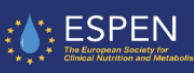

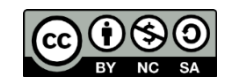

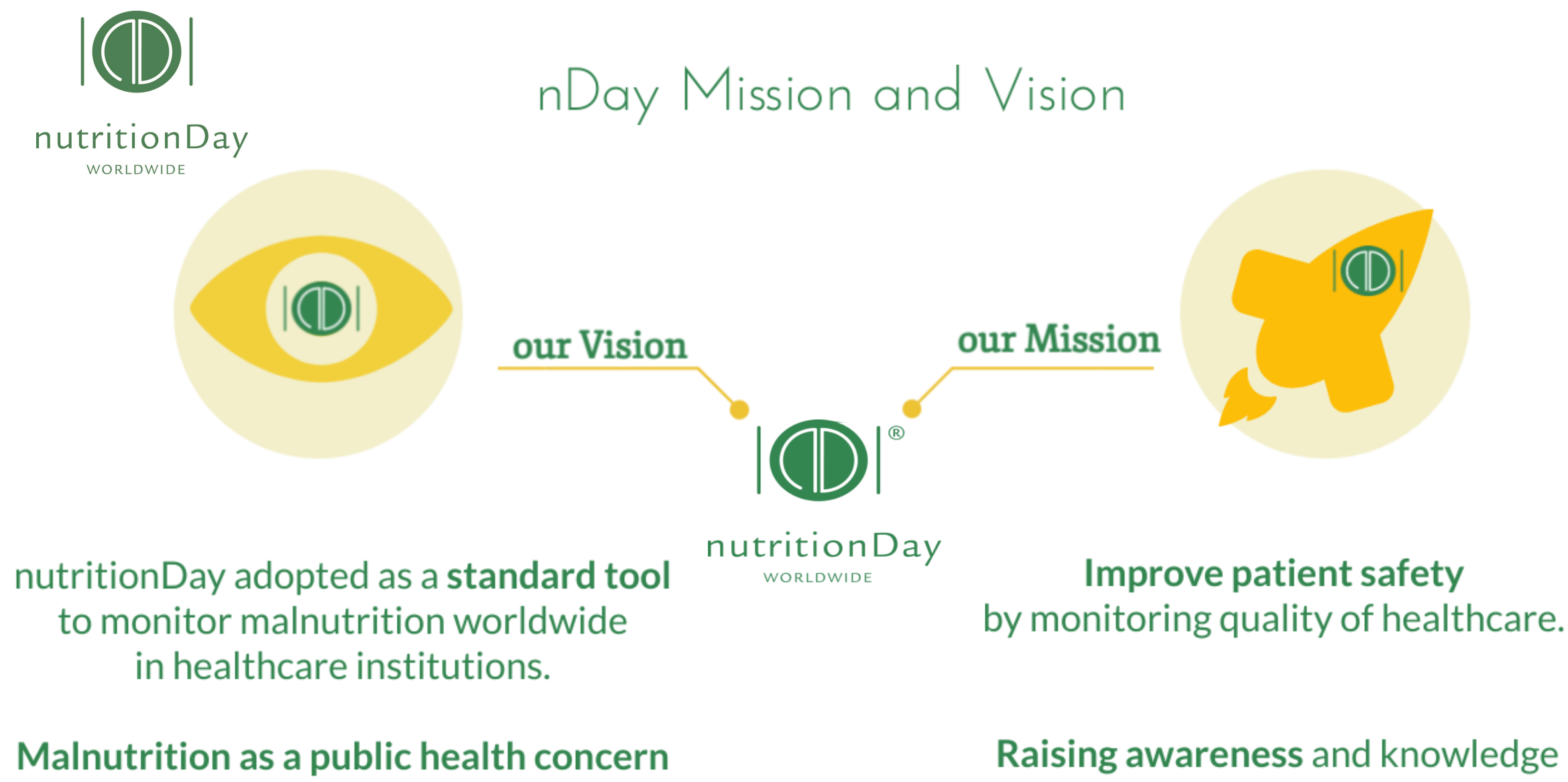

in healthcare institutes discussed at a political /national level.

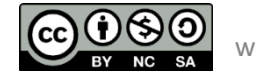

about disease-related malnutrition and nutrition care worldwide.

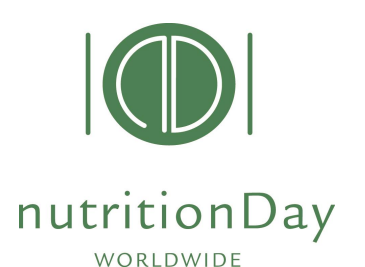

### THE nutritionDay CONCEPT

nutrition Day is a 1-day data collection performed in hospitals and nursing homes

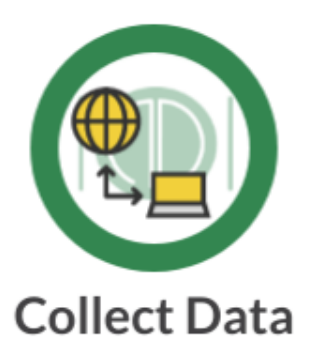

Data collection is performed on nDay. Data entered into the nDay worldwide database

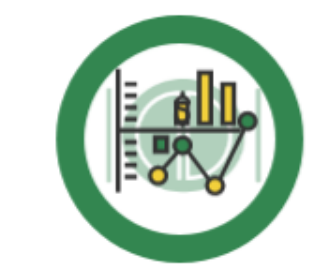

**Get Unit Report** 

Compare your unit's data to a worldwide reference in your same specialty. Download free graphical reports.

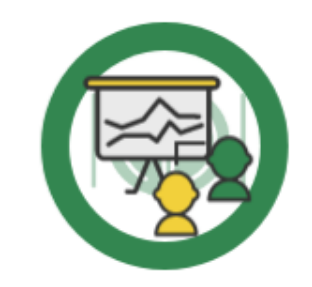

**Benchmarking** 

Benchmark your unit over time, discuss the nutrition care plan with your team, use nDay as tool for quality assessment

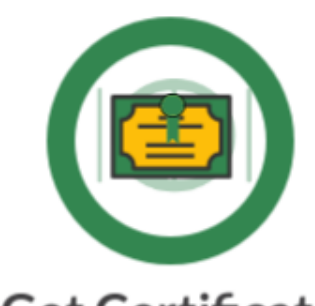

**Get Certificate** 

Obtain the nDay Certificate for a ward and personalised for the nDay coordinator. Reach quality standards in data collections

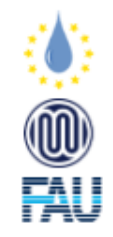

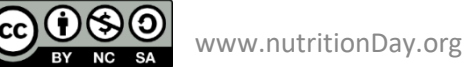

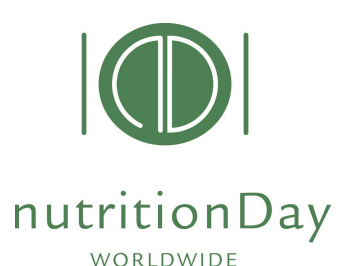

### THE nutritionDay CONCEPT

nutrition Day is a 1-day data collection performed in hospitals and nursing homes

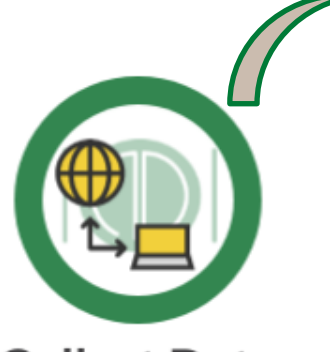

**Collect Data** 

Data collection is performed on nDay. Data entered into the nDay worldwide database

Data collection on nDay Data entry into database + outcome entry!

*Quality Criteria in data collection:*

1. A minimum of **8 patients/unit** have to be included in nDay

2. A minimum of **60% of all patients** present on nDay have to be included in nDay.

3. A minimum of **80% of patients** that have participated in nutritionDay have to be included in the **outcome evaluation** 30/60/180 days after nDay, depending on nDay category.

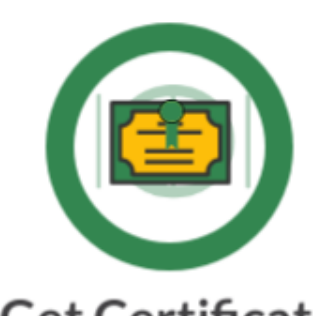

**Get Certificate** 

Obtain the nDay Certificate for a ward and personalised for the nDay coordinator. Reach quality standards in data

collections

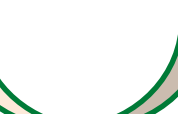

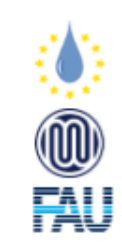

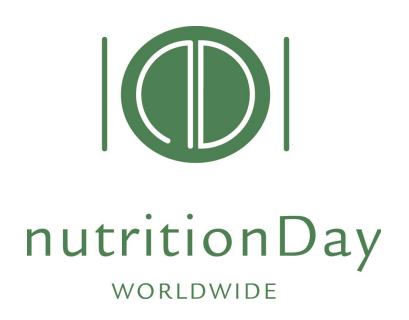

nutritionDay questionnaires

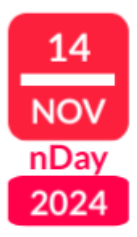

Questionnaires exist for 6 settings (in +30 languages)

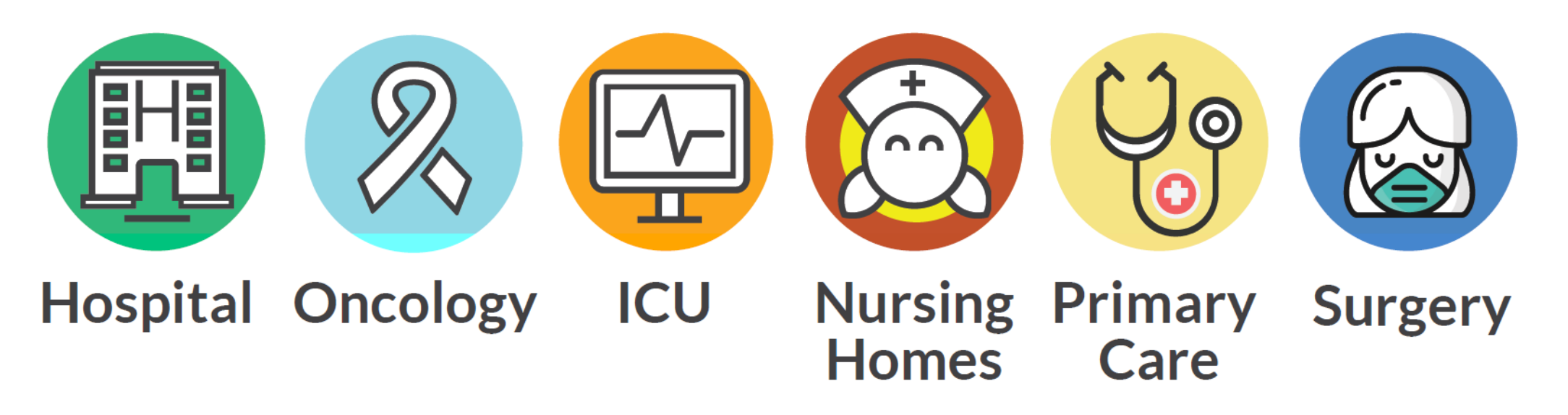

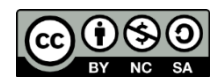

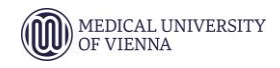

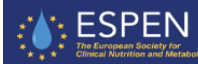

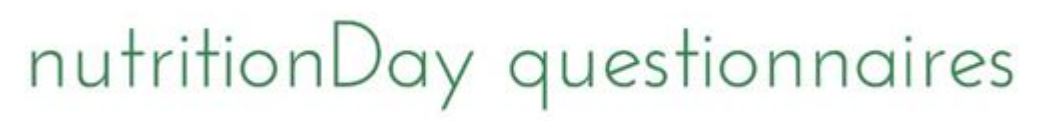

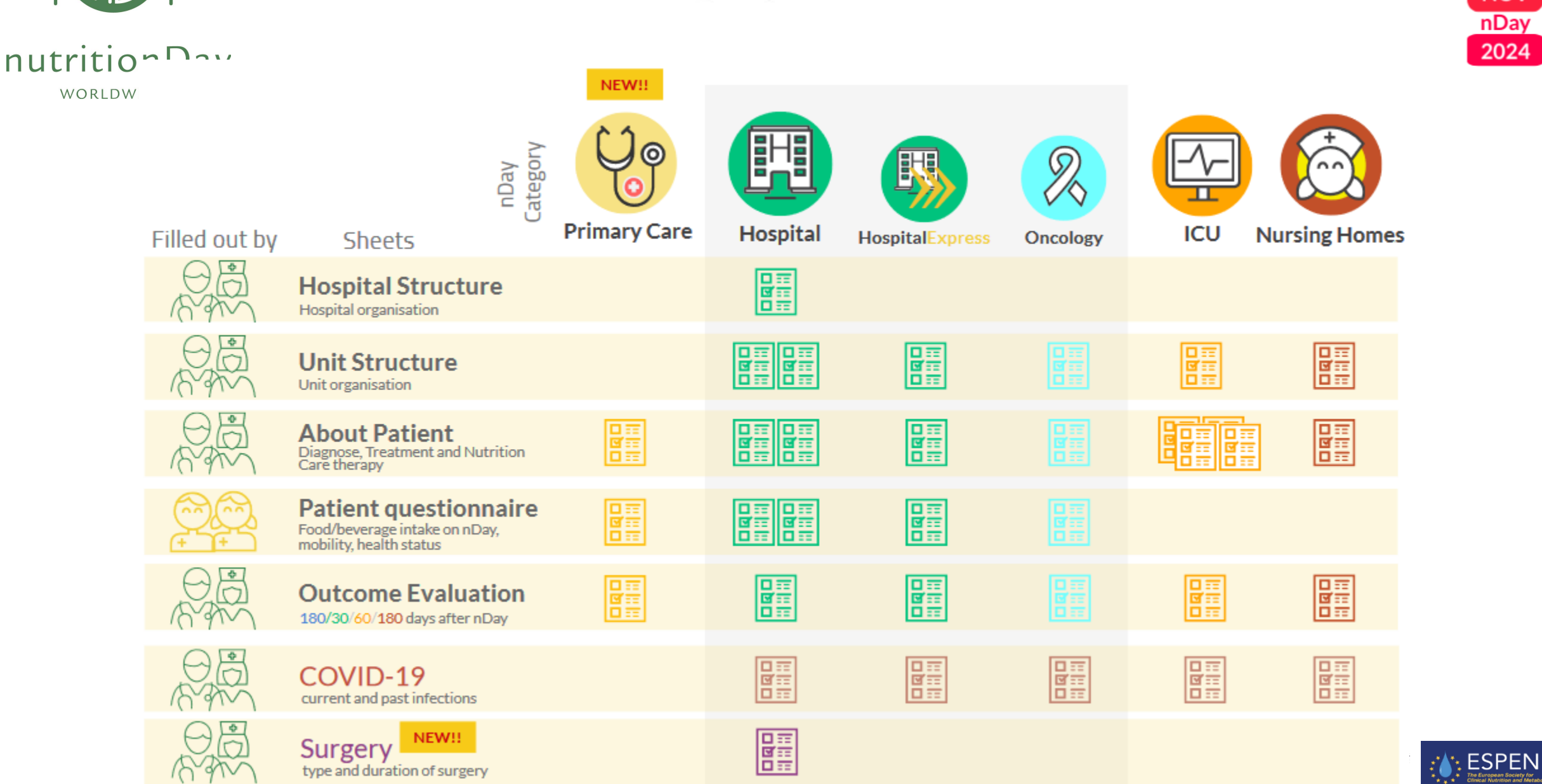

#### nutritionDay Unit Reports

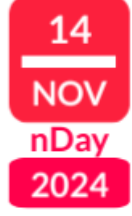

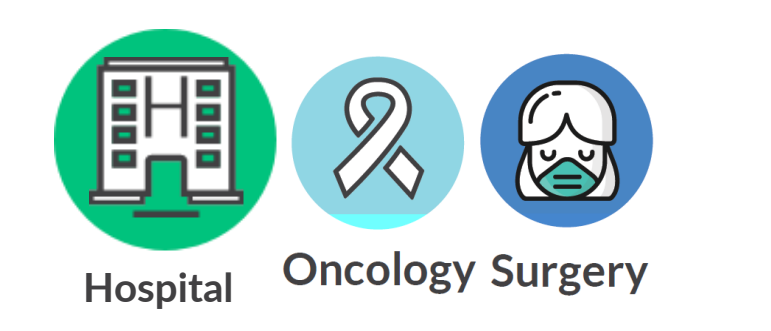

I. DESCRIPTION OF THE UNIT ("Sheet 1"

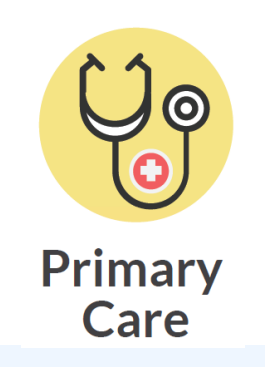

UNIT RESULTS REFERENCE RESULTS

 $-4$ 

 $0.21$ 

27 (9-60)

29 116-701

202 (11,8%)<br>813 (47,7%)

31 (1.82%)

 $4.90 \pm 6.27$ 

 $0.17 \pm 0.26$ <br>1.60  $\pm$  3.01

 $0.05 \pm 0.11$  $1,51 \pm 2,78$ <br> $0.05 \pm 0.10$ 

 $7,51 \pm 6,49$ <br>0.24 ± 0.19

 $245 + 1.81$ 

 $0.09 \pm 0.07$ 

1  $0.97 \pm 1.65$ <br>0.03  $0.04 \pm 0.07$ 

Yes 44 units (79%) YES

8 42 units (75%) YES

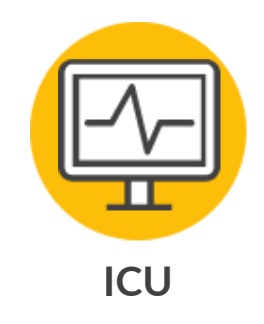

 $\sim$ **Nursing Homes**

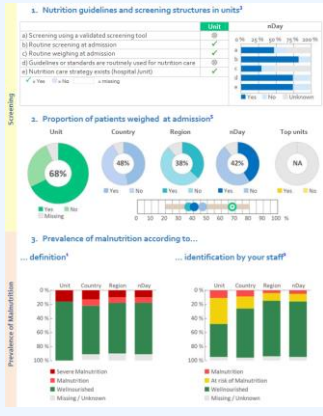

**Number of beds (n)**<br>Actual ă 27 19-401 Maximum 29 [16-70] Number of patients on the nutritionDay (n Total 1705<br>202 (11.8%) ÷ Did not give co. Needed help completing form<br>Terminally II 813 (47,7%)<br>31 (1.82%) Staff / Staff per patient (n) **Hospital**<br>
1*M*-101<br>
1*M*-121<br>
1*M-121*<br>
2*M-14*<br>
2*M-14*<br>
2*M-14* Physicians Physicians per patient Consultants<br>Consultants<br>Consultants per patier Reaistrars Registrars per patier Nurses per patient Nursing aldes Nursing aides per patie  $0.09 \pm 0.03$  $\begin{array}{c} 1 \\ 0.03 \end{array}$ Dieticians and dietetic assistants  $0.97 \pm 1.65$ Dieficians and dietelic assistants per pa  $0.04 \pm 0.07$ **Nutrition Care** Nutrition Team 44 units (79%) YES 8 42 units (75%) YES individual local<br>national<br>other 21 units (38%) YES<br>23 units (41%) YES<br>4 units (07%) YES

**UNIT RESULTS REFERENCE RESULTS** 

**Smart Report Numerical Report** with quality indicators **Report** of nutritional care

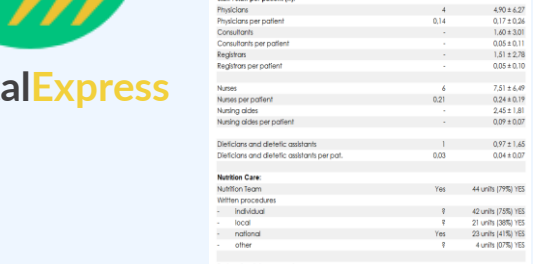

I. DESCRIPTION OF THE UNIT ("Sheet 1")<br>Number of beds (n):<br>Actual

**Number of patients on the nutritionDay (n)** 

Moulouin

**Totol** 

Did not give co

Terminaly<sup>3</sup>

Needed help completing form

**Numerical Report**

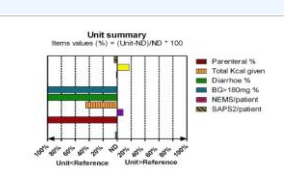

l dimensions that are key element<br>ference ICUs have fulfilled data qi<br>low-up for outcome 2 month after

at the usual is 20% below the p o the completeness and thus quality of your data. W<br>m slightly at the right.

**ICU Report**

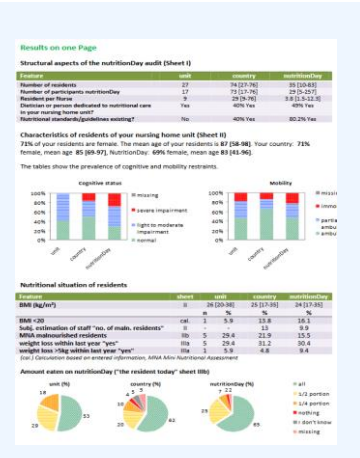

**Nursing Homes** 

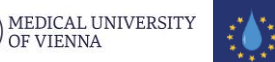

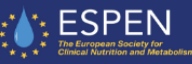

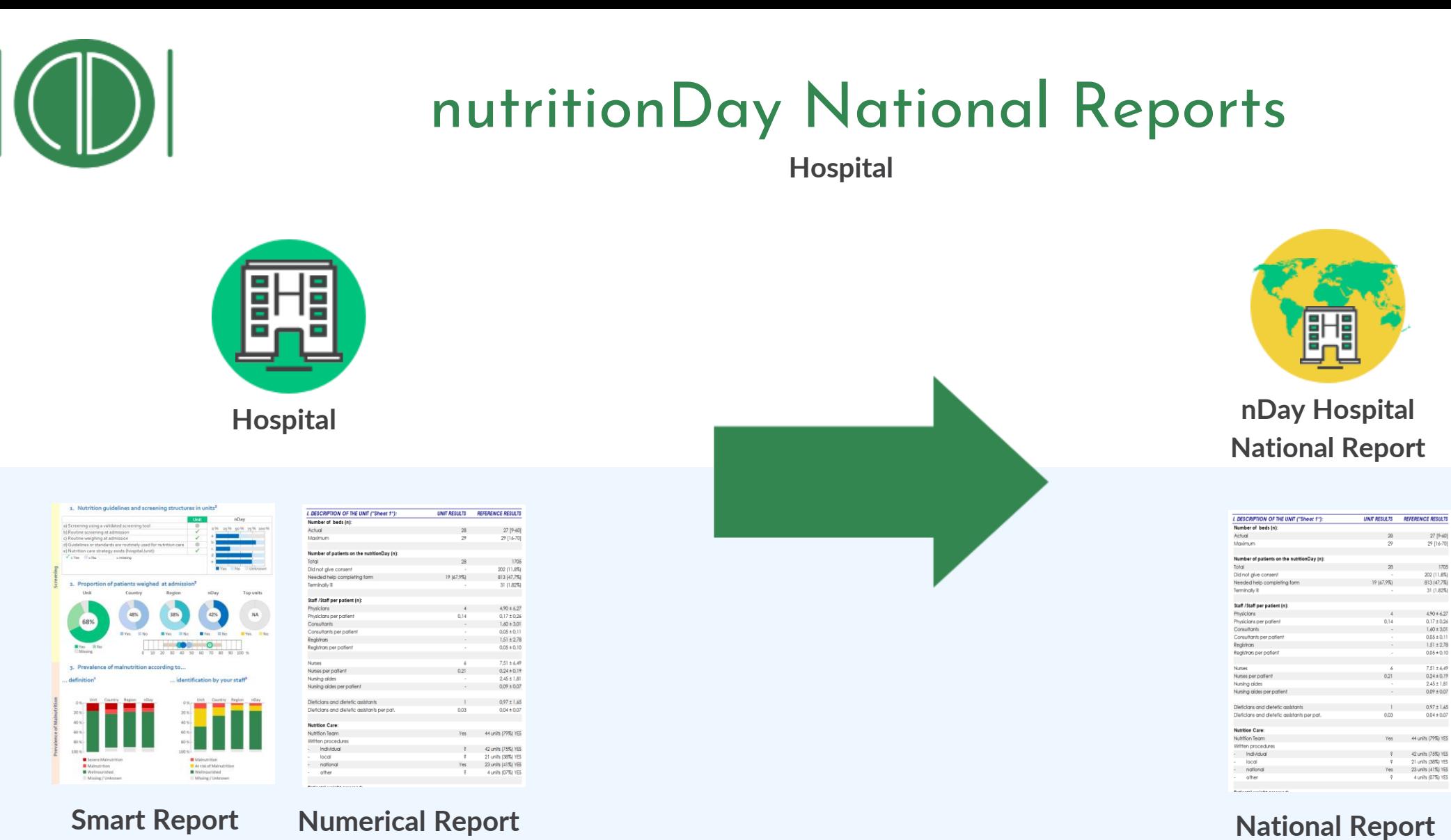

https://www.nutritionday.org/en/about-nday/**national-reports**/index.html

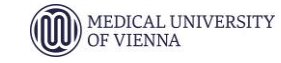

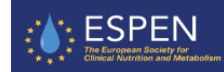

14

**NOV** nDay 2024

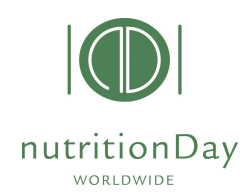

# Summary on nDay

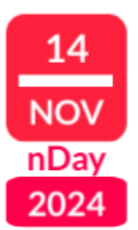

#### **nutritionDay** is a **simple** and **free** tool to:

- quantify the **prevalence** of nutrition risk in hospitals and nursing homes units
- Includes collection of Patients'outcome (30, 60 or 180 days after nDay)
- **Participating Units** receive a report with worldwide comparison (reference data)
- Ideally it can be an action at national level on 1 specific day

#### **Evaluation of interventions** to modify clinical nutrition care **is possible**

- Ask **history** at patient's admission
- Ask patients about their food intake in the previous week (weight loss?)
- **Monitor** and **record** food intake daily (like measuring temperature)

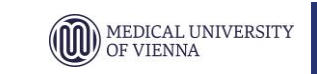

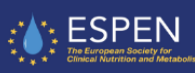

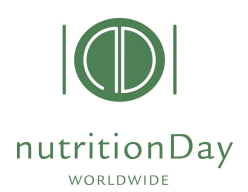

# Benefits on nDay participation

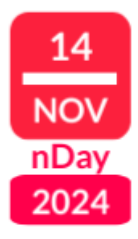

**Quality safety Benchmarking Certification**

- promote good nutrition care in your institution
- Increase awareness for malnutrition in your facility
- Monitor the development of the nutritional situation of patients/residents
- Compare your facility data to others worldwide
- Open discussion with the team on strategies for improvement
- Basis for an active partnership between patients and caregivers

#### **Use nutritionDay as tool for quality safety and benchmarking in your unit, every year.**

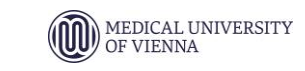

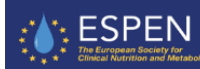

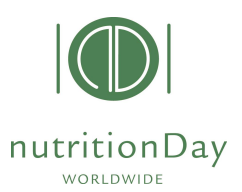

## How to participate to nDay

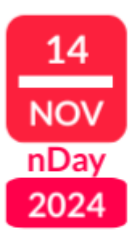

#### EASY STEPS

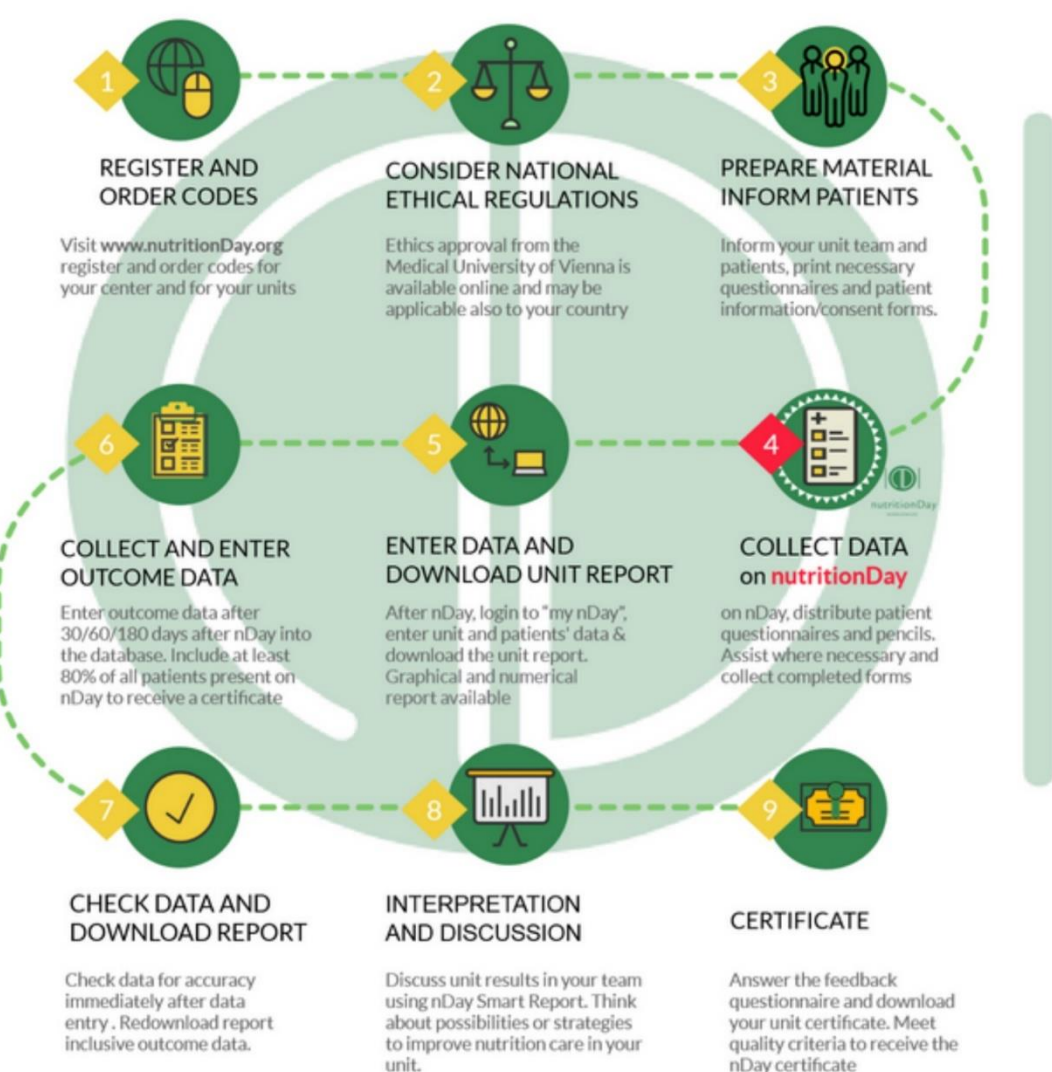

- Check the EASY STEPS for participation
- Go to www.nutritionDay.org
- Participation is free of costs and achived with a functioning email address
- Check the step-by-step guidance for the different categories

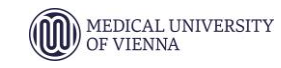

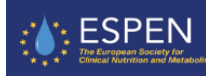

## Guided participation to nDay

Video Tutorials and step-by-step guidance

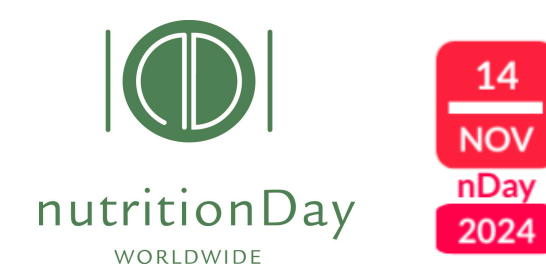

#### **STEP-BY-STEP GUIDANCE**

HOSPITAL ICU NURSING HOMES

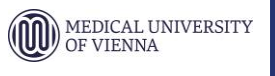

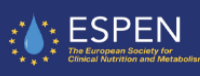

## **nDay Registration (1)**

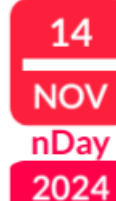

#### nutritionDay 2024 **www.nutritionDay.org** WORLDWIDE Sedron  $\overline{a}$ **DEUTSCH** nutritionDay worldwide Contact Registration benchmark & monitor your nutrition care **About nDay Newsroom Network** My nDay | Login HE for for for **Hospitals Primary Care Patients Researchers Education Special Intensive Care Units Relatives Scientists** Traini-**Nursing Homes** 1. Click on "Registration"  $\circledcirc$ to register to nDay nutritionDay **SAVE**  $\mathbb{G}$ 14 74 Countries +300000 Patients and Residents +30 Languages THE DATE **NOV** Unit graphical report Worldwide comparison nDay **Quality indicators Certificate** 2024 Participation free of costs Join the worldwide 1-day audit on nutritional care Together for a better nutritional care **ESPEN** 開 MEDICAL UNIVERSITY OF VIENNA ICU **Nursing**

**Hospital Oncology** 

**Homes** 

Primary Surgery Care

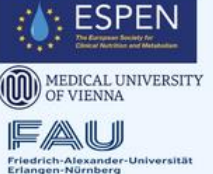

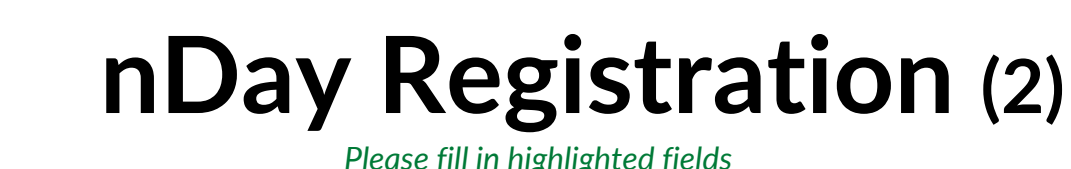

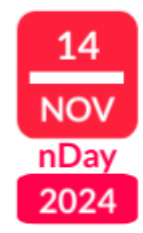

#### nutritionDay WORLDWIDE

#### Register

To participate to the nutritionDay audit you need to register a user. After registration, you will be able to generate Center and unit codes to access the nDay databases. Center and unit codes are used to preserve anonymity of the participating institutions.

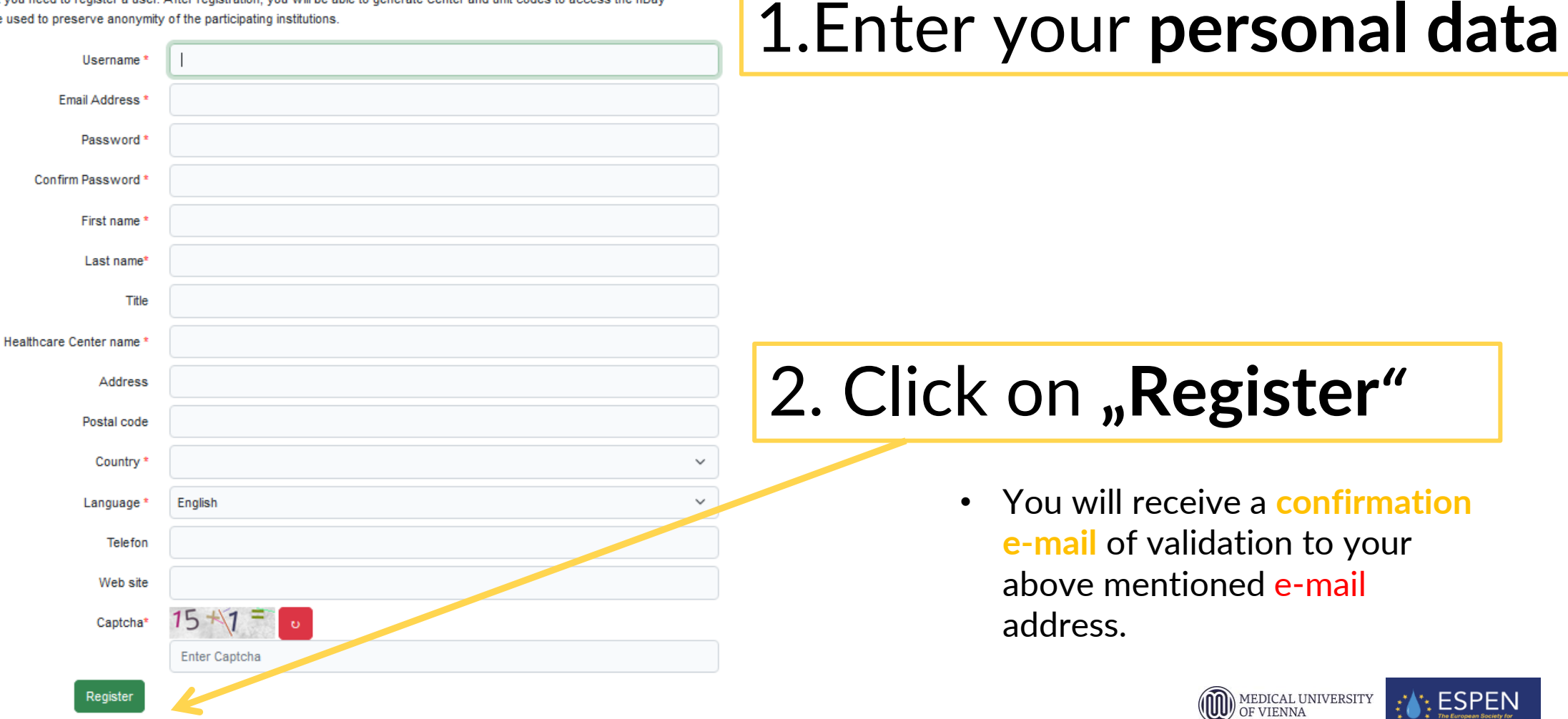

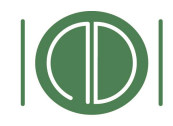

nutritionDay

WORLDWIDE

#### **Confirmation email nDay Registration (3)**

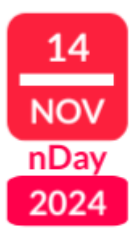

#### Verify Email Address Inbox x

NutritionDay.org <no-reply@nutritionday.org> to nDay.management

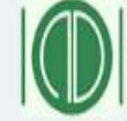

nutritionDay worldwide enchmark & monitor your nutrition care

#### Hello!

Please click the button below to verify your email address.

Verify Email Address

If you did not create a nDay account, no further action is required.

Regards, The nDay team

### 3. Click **on link** to confirm email

**You are now registered! Proceed with ordering Center and Unit codes in your preferred nDay category**

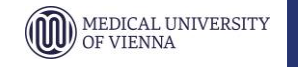

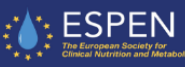

### **nDay codes ordering (1)**

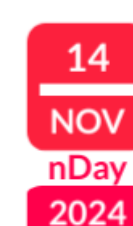

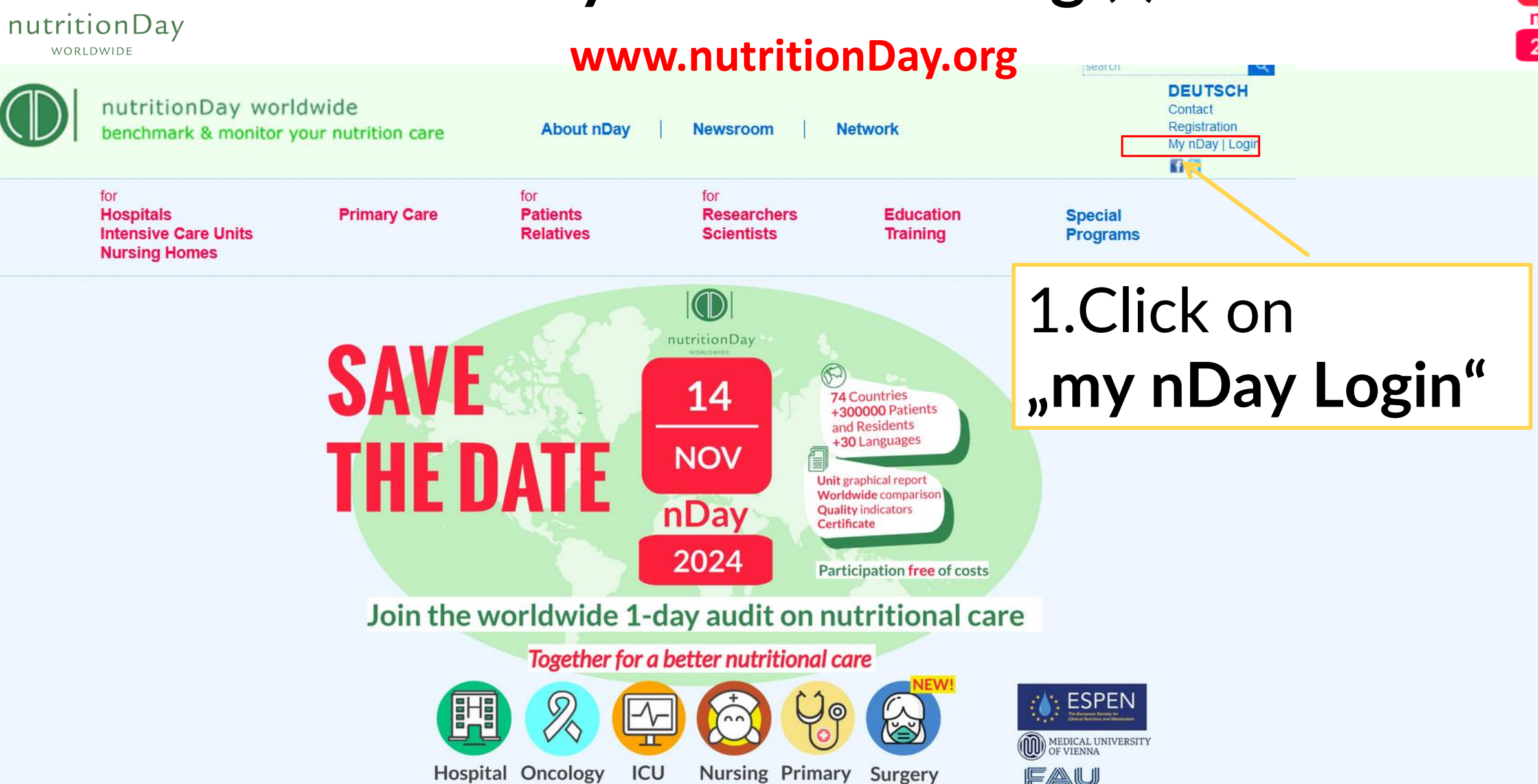

**Homes** 

Care

Friedrich-Alexander-Universität<br>Erlangen-Nürnberg

## **nDay codes ordering (2)**

#### **www.nutritionDay.org**

nutritionDay

WORLDWIDE

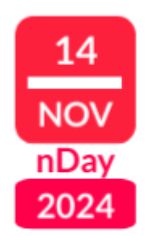

MEDICAL UNIVERSITY

ៈ ESPEN

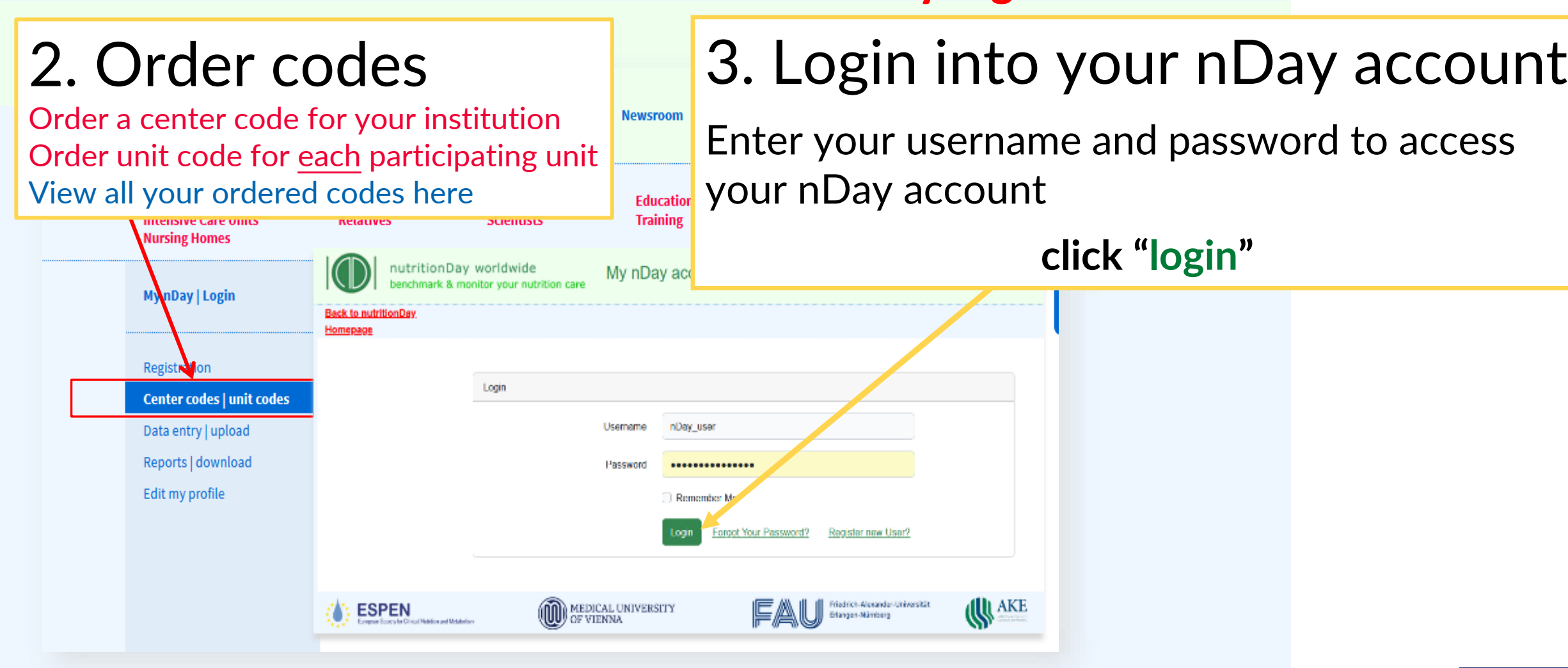

## **Order a new code (3)**

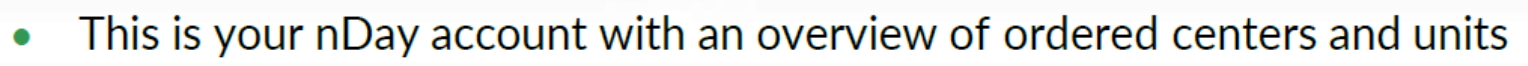

nutritionDay

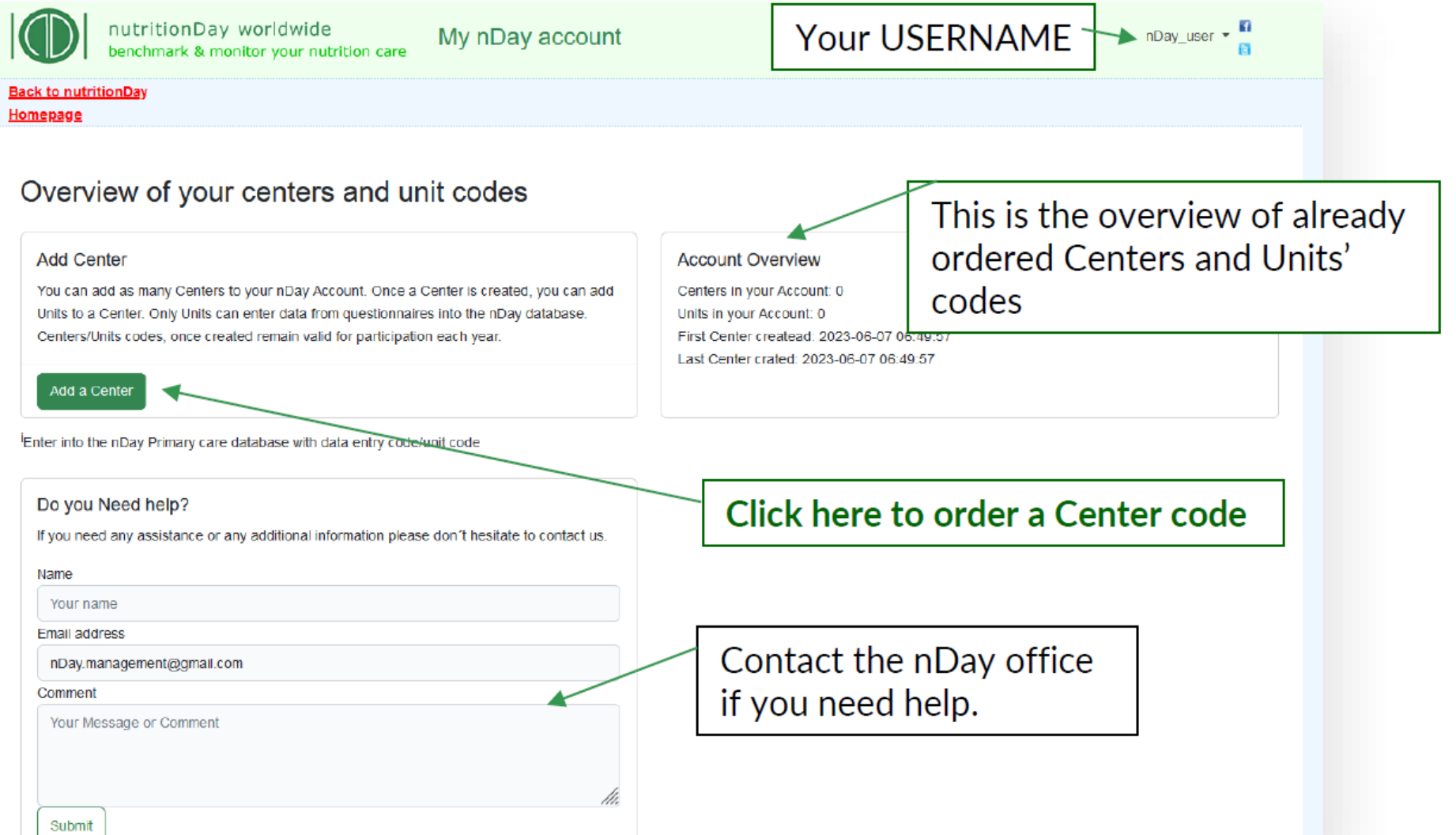

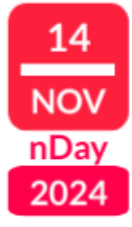

MEDICAL UNIVERSITY<br>OF VIENNA

# **Order a CENTER code**

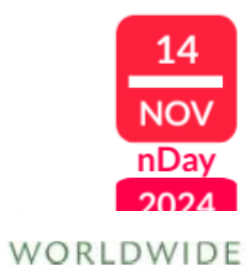

nutritionDay worldwide My nDay account benchmark & monitor your nutrition care **Back to nutritionDay** Homepage Home - Add Center to Account General Hospital of Vienna - AKH Center Name\* **O** General Hospital Type\* ◯ Nursing Home Speciality Hospital ◯ Teaching Hospital **Primary Care Center**  $\bigcirc$  < 100 beds Beds\*  $\bigcirc$  100-299 beds 300-499 beds **O** 500-900 beds  $>$  900 beds Submit Cancel

nutritionDay

**WORLDWIDE** 

• Fill in the following information: 1) Center Name: name of your institution.

2) Type: please choose your center speciality/type.

3) Beds: Indicate the maximum number of beds in your center.

Click SUBMIT to proceed.

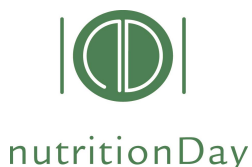

## **Overview of codes**

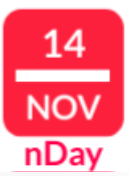

#### Overview of your centers and unit codes

Center has been created successfully.

#### **Add Center**

You can add as many Centers to your nDay Account. Once a Center is created, you can add Units to a Center. Only Units can enter data from questionnaires into the nDay database. Centers/Units codes, once created remain valid for participation each year.

#### **Account Overview**

Centers in your Account: 1 Units in your Account: 0 First Center createad: 2023-06-07 07:17:48 Last Center crated: 2023-06-07 07:17:48

Add an additional Center

Center: General Hospital of Vienna - AKH (4105)

General Hospital 500-900 beds - Units: 0 - Created At: 2023-06-07 07:17:48

Add a Unit to your Center

This is your ordered Center

Click here to order a UNIT code for this Center

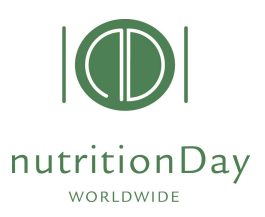

# Order a UNIT code

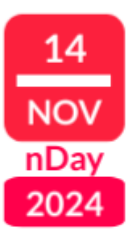

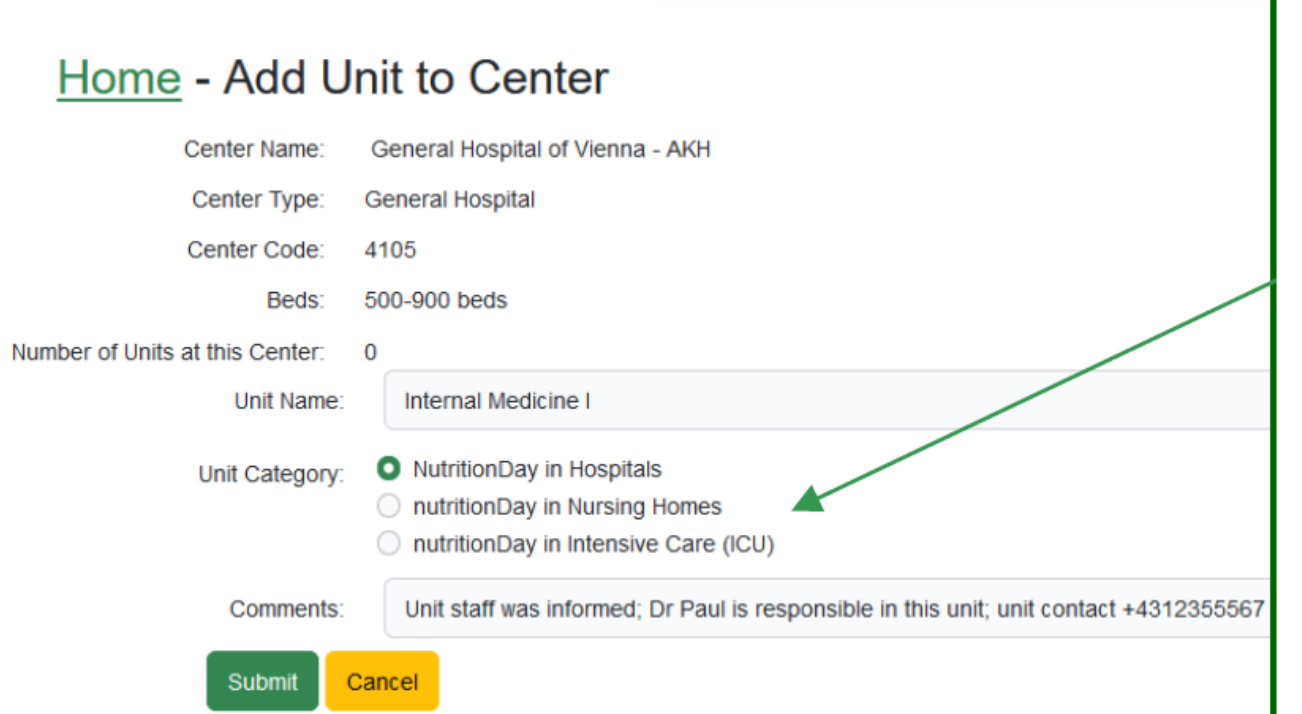

You can order additional codes via the same procedure if necessary.

Fill in the following information: 1) Unit Name: name of your institution.

2) Unit category: please choose the nutritionDay unit category according if you wish to participate with a normal hospital ward; with a nursing home unit or with an intensive care unit (ICU)

3) Comments: add here comments if you wish.

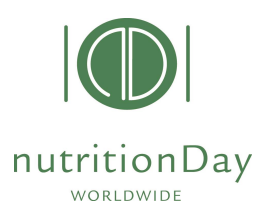

# Order a UNIT code

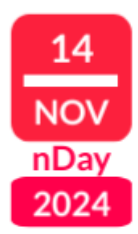

#### nutritionDay An overview of all your ordered centers and associated units is available WORLDWIDE for you in your nDay account.

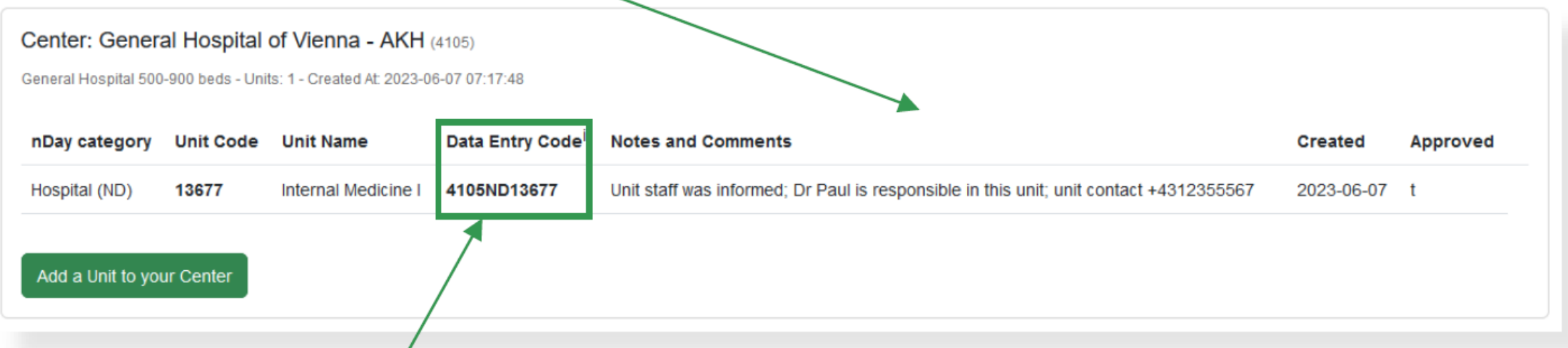

Use Data Entry Code and unit code to access the nutrition Day database. You can then enter data, download unit report, and request a nDay certificate.

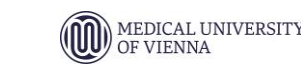

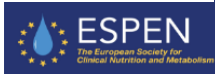

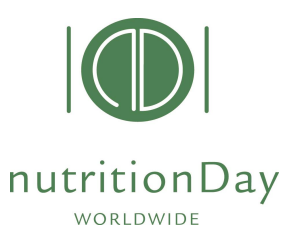

## **nDay DATA entry (1)**

#### **www.nutritionDay.org**

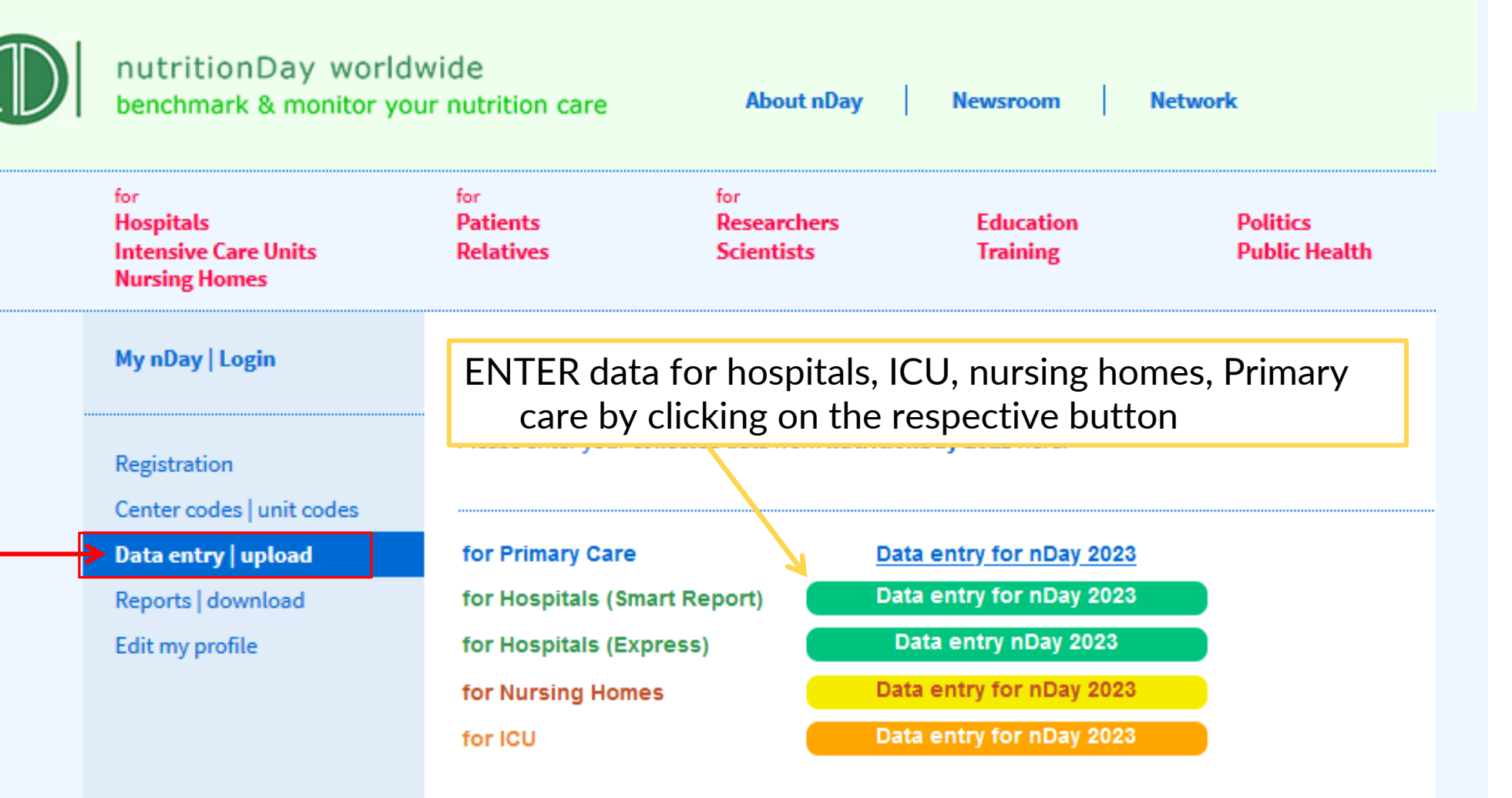

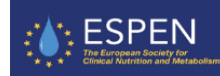

14

**NOV nDay** 

2024

© nutritionDay worldwide 2023

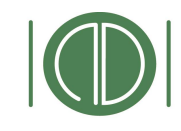

nutritionDay

WORLDWIDE

## **nDay DATA entry (2)**

14

**NOV** nDay

2024

#### **www.nutritionDay.org**

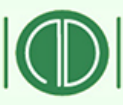

nutritionDay worldwide benchmark & monitor your nutrition care

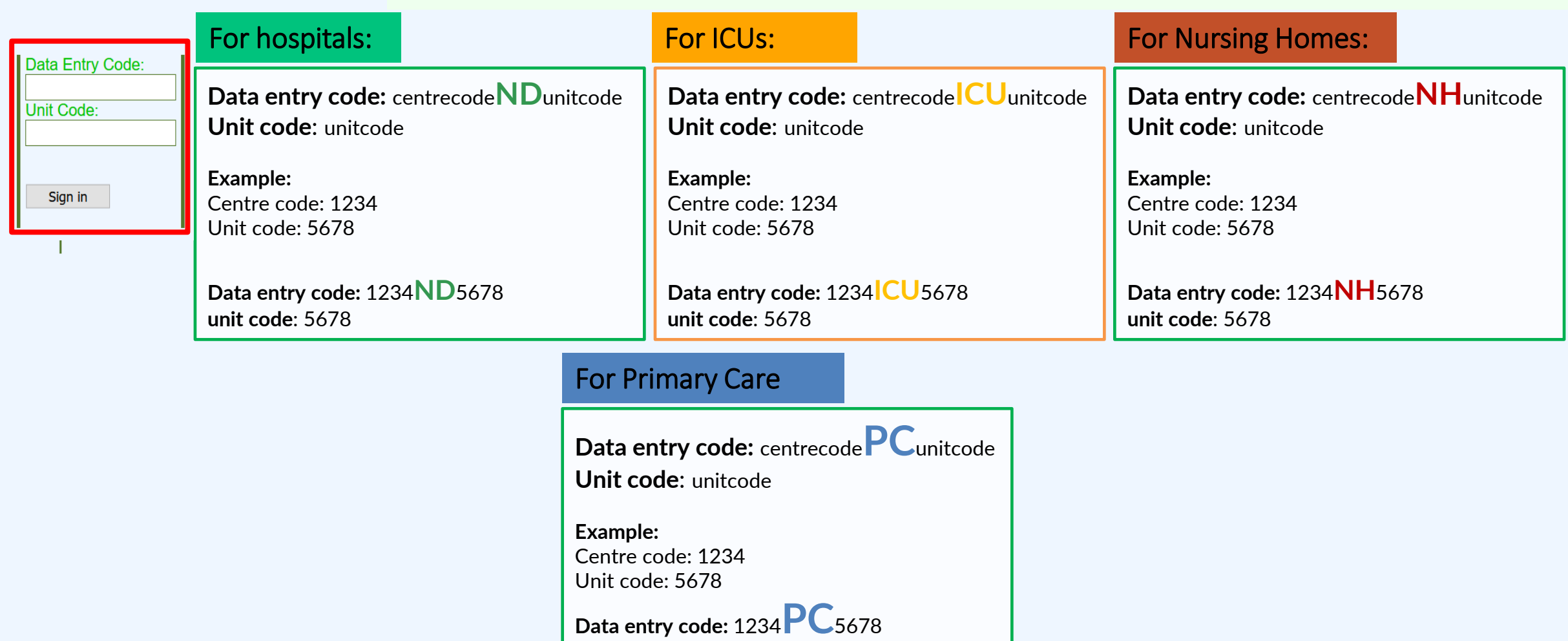

# **nDay DATA entry (3)**

#### nutritionDay WORLDWIDE

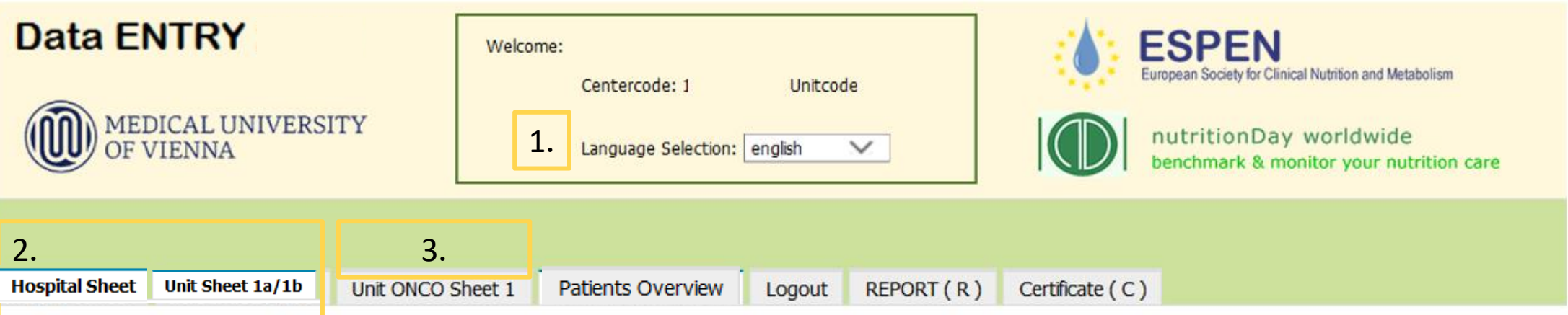

- 1. Select preferred language
- 2. Fill in the Hospital Sheet and Unit Sheet
- 3. If cancer patients are present in the unit, in addition please fill in unit ONCO sheet

After you have entered data click "**Save**" and go to "**Patients Overview**".

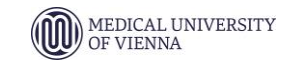

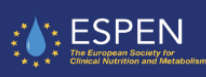

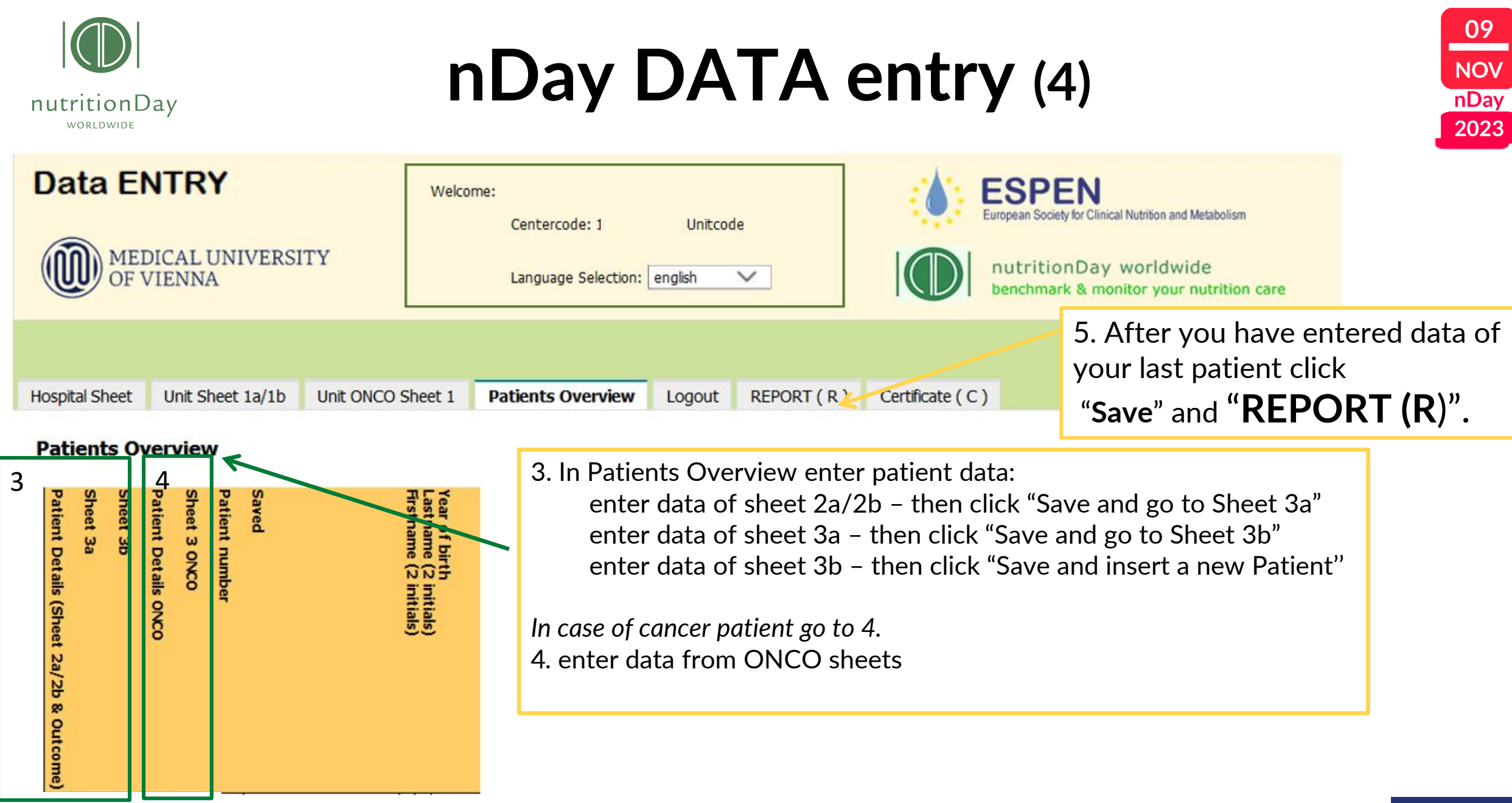

**Insert NEW Patient** 

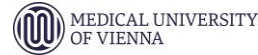

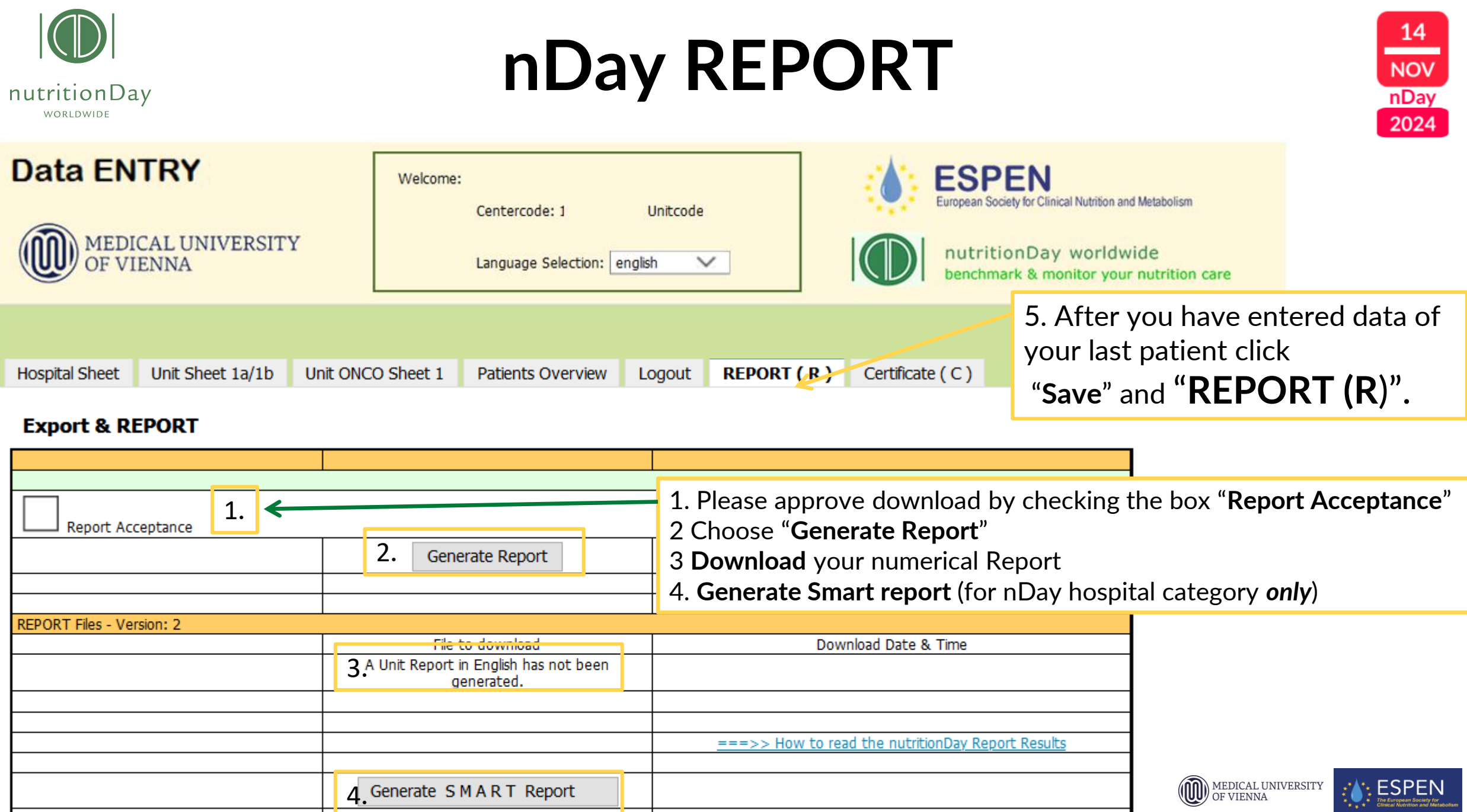

# **nDay REPORT**

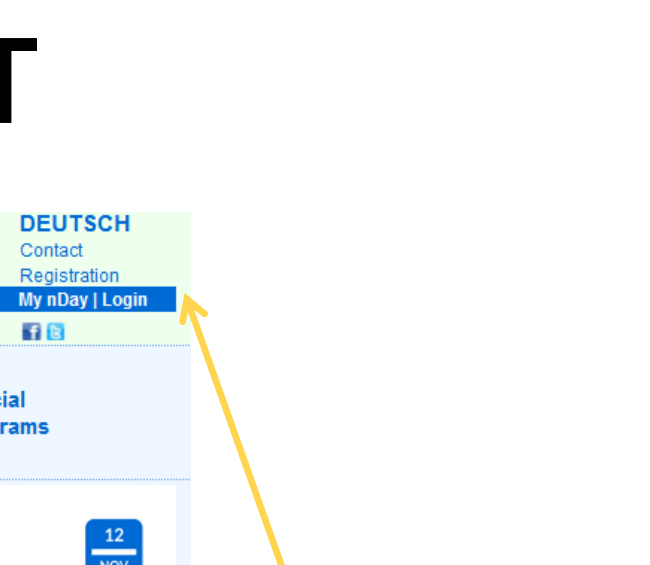

MEDICAL UNIVERSITY OF VIENNA

:: ESPEN

14

**NOV** 

**nDay** 

2024

nutritionDay

WORLDWIDE

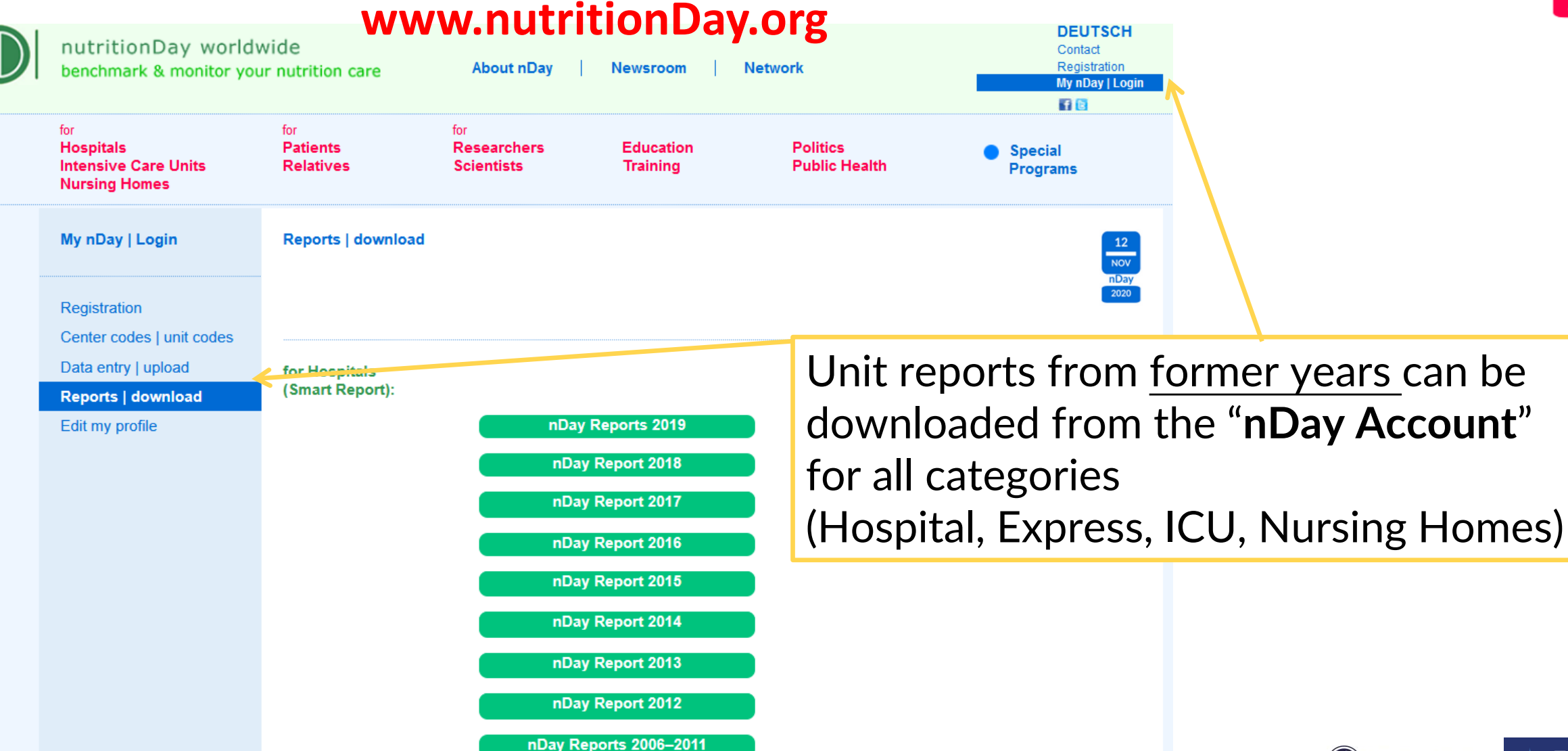

# **nDay Certificate (1)**

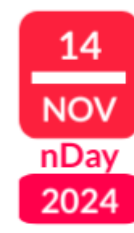

#### nutritionDay WORLDWIDE

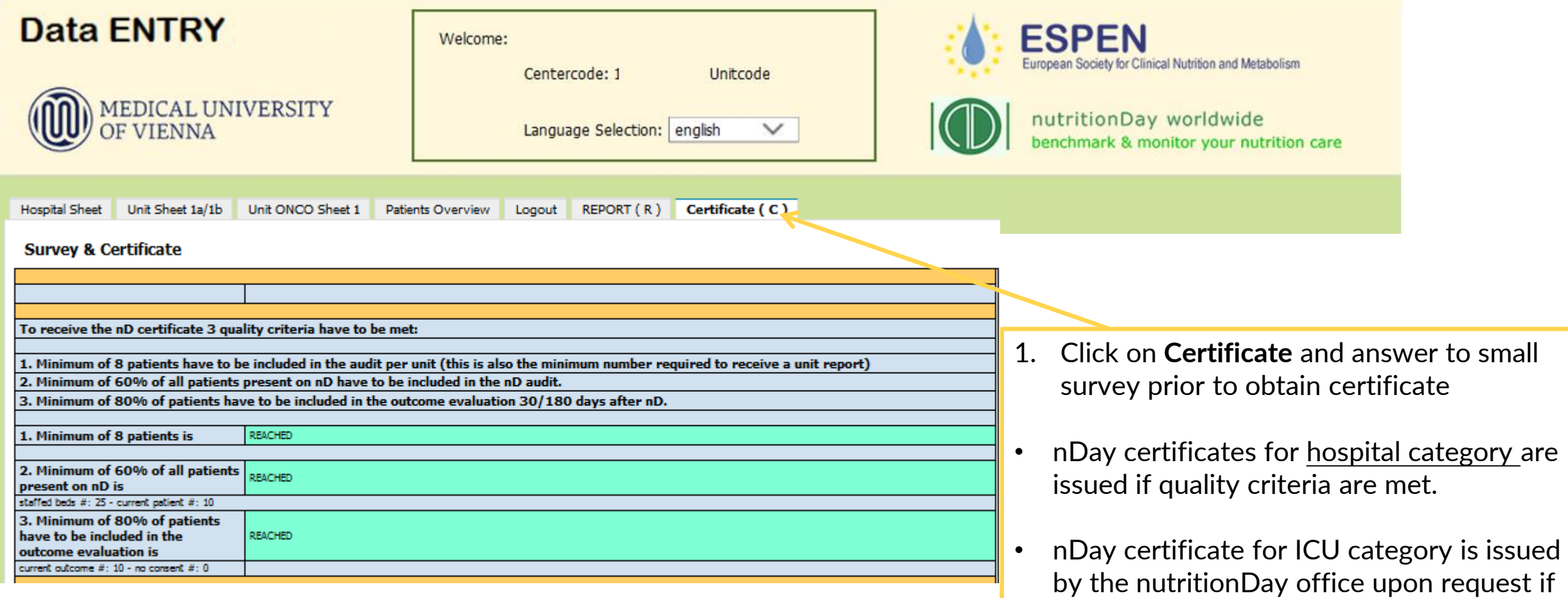

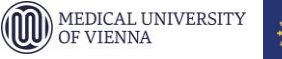

quality criteria are met.

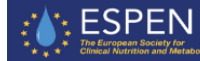

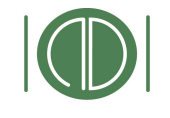

nutritionDay

## **nDay Certificate (2)**

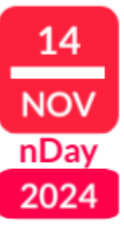

: ESPEN

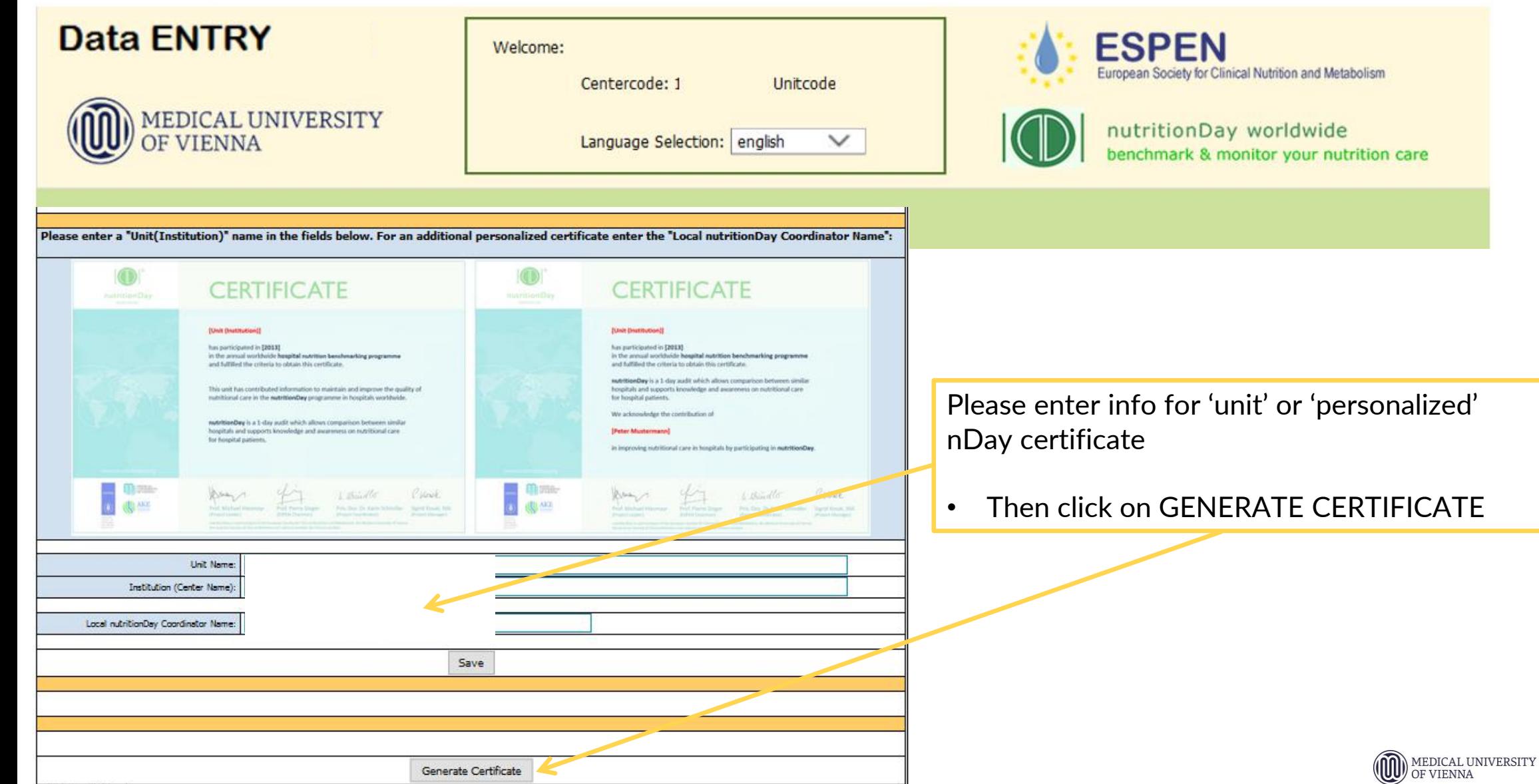

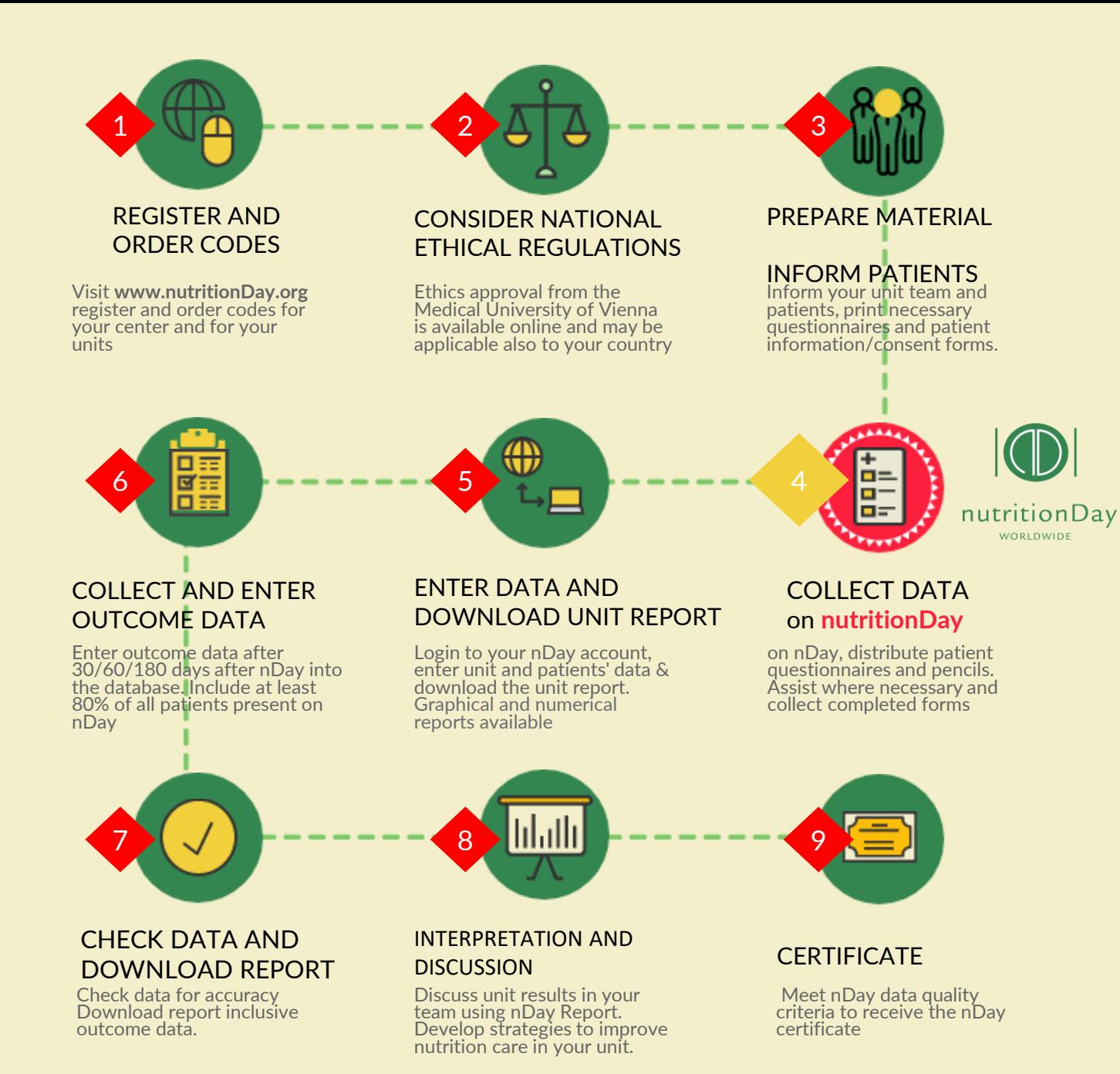

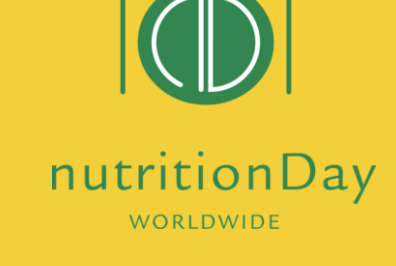

## We guide you step-by-step

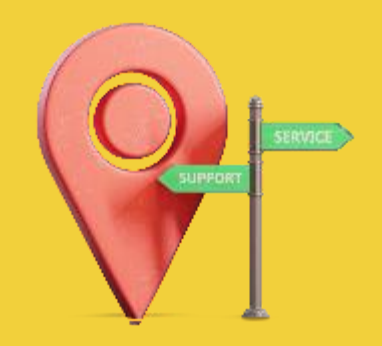

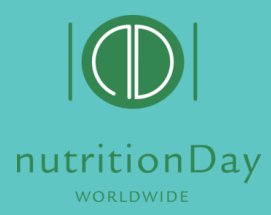

## Follow us on social media!

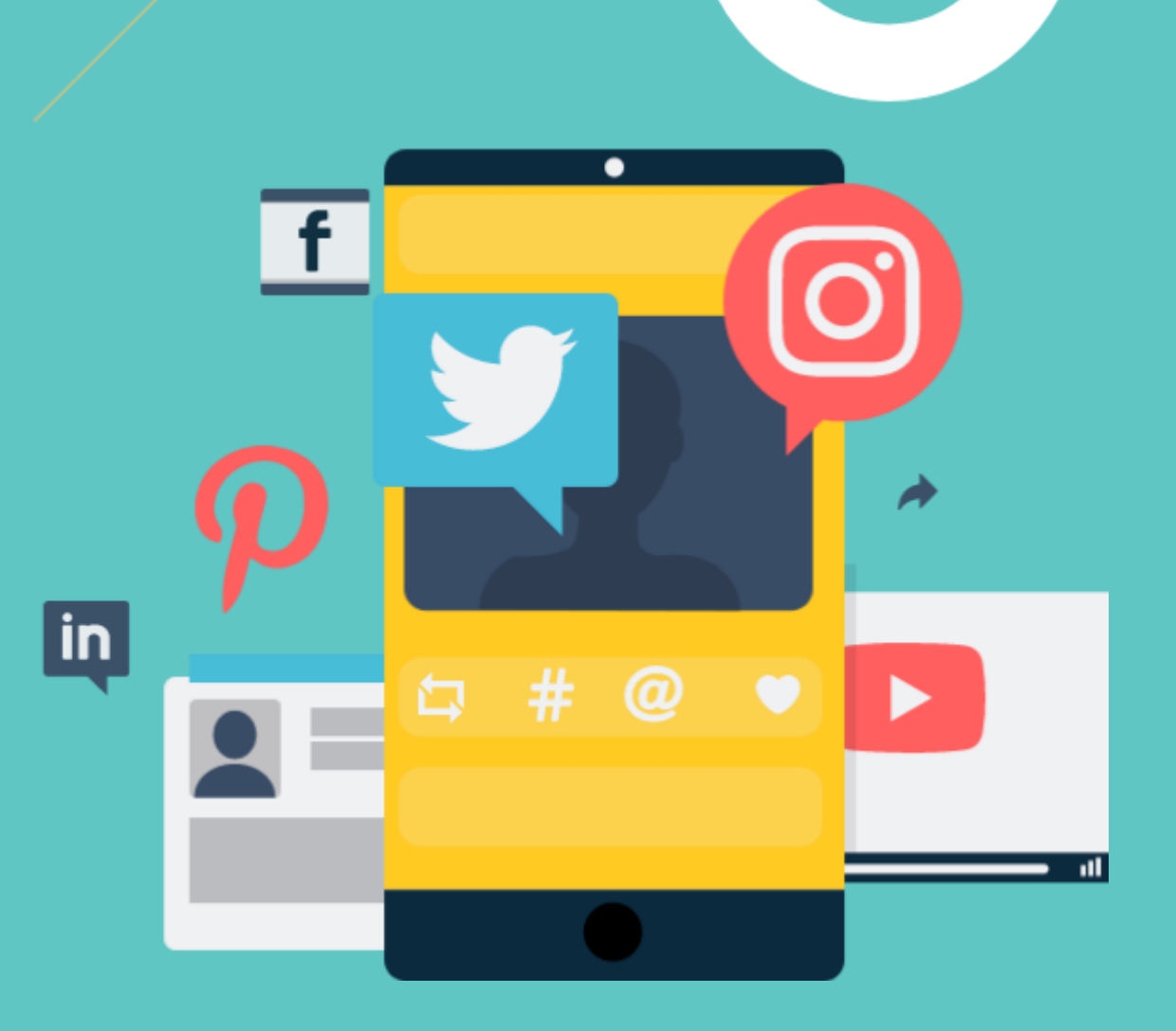

**www.nutritionDay.org**

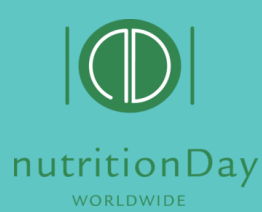

## Stay in contact to nutritionDay!

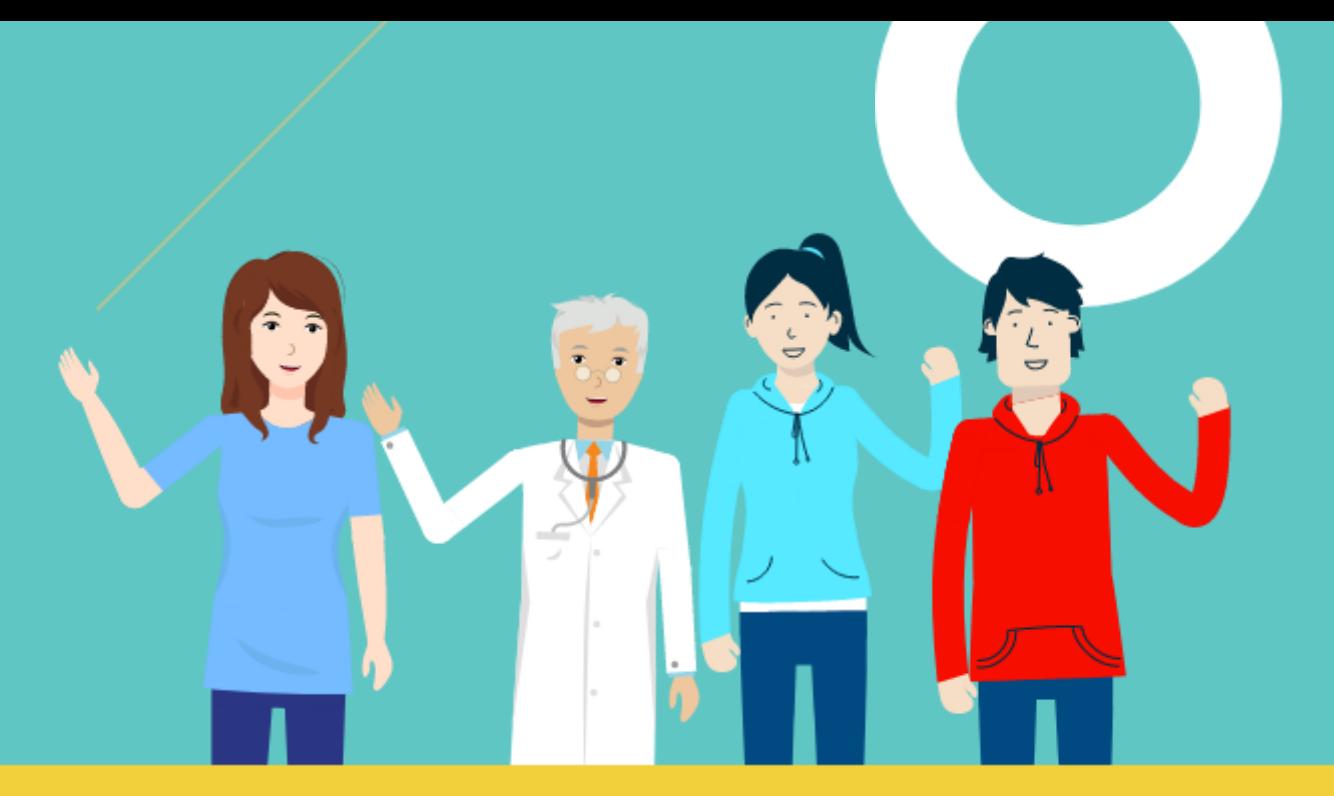

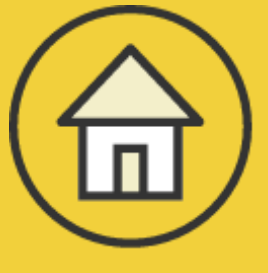

# **www.nutritionDay.org**

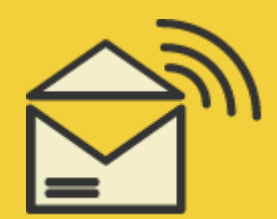

# **office@nutritionDay.org**

**www.nutritionDay.org**

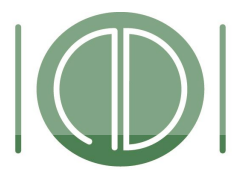

**Together for a better nutrition care**

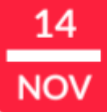

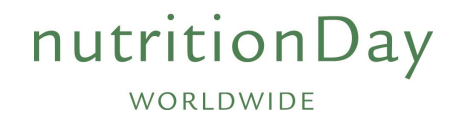

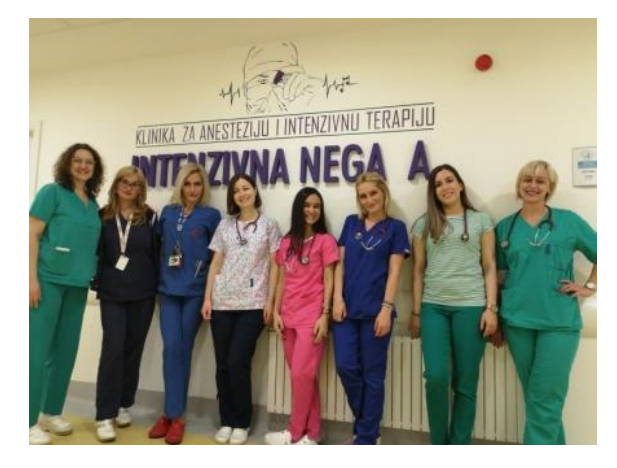

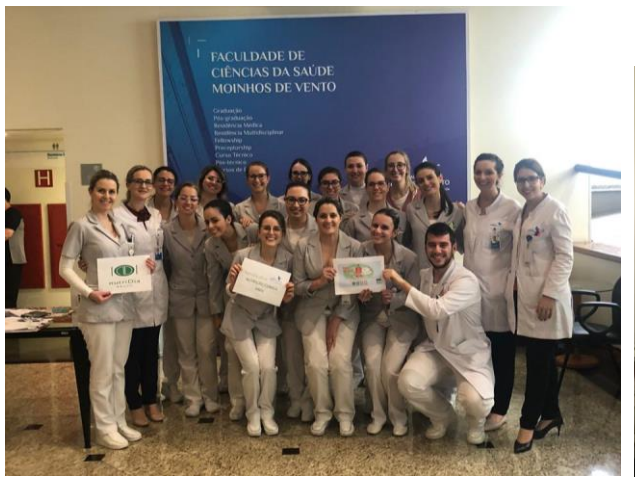

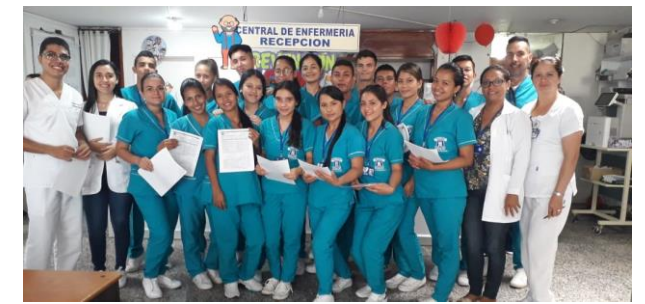

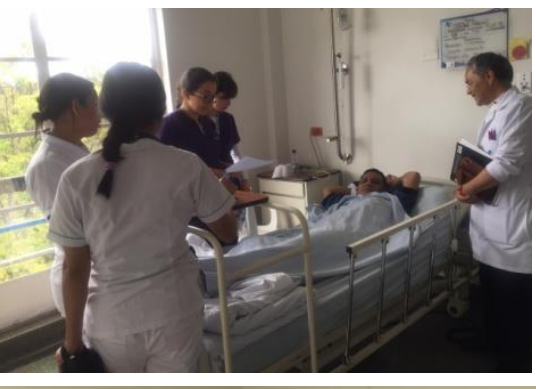

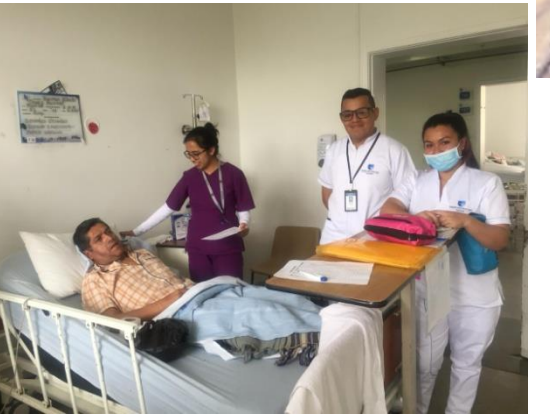

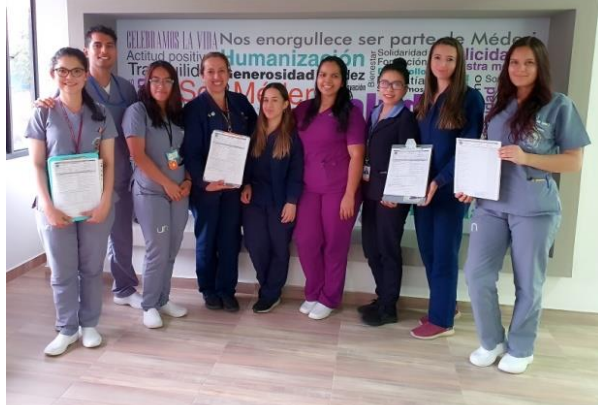

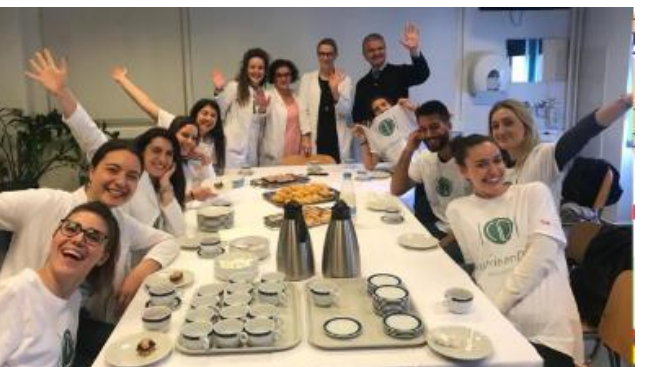

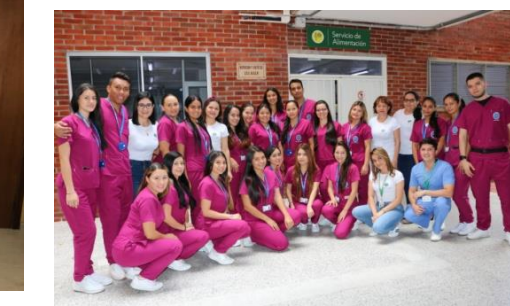

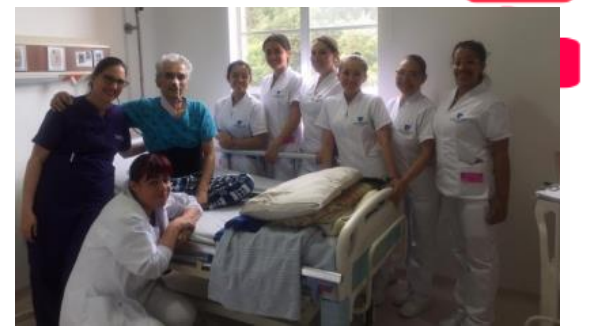

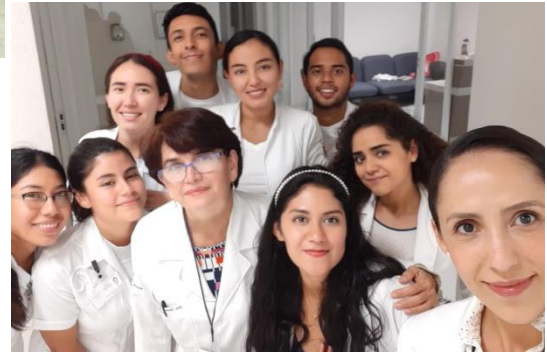

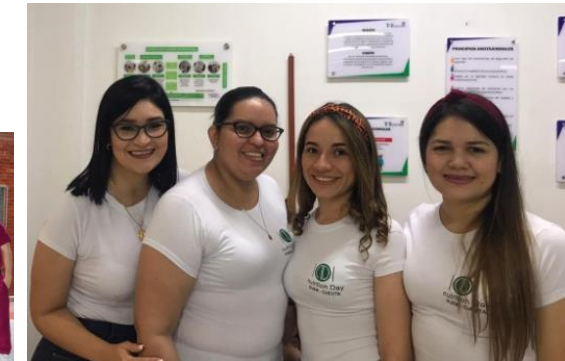

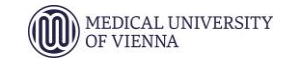

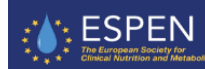

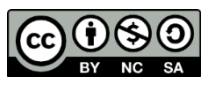

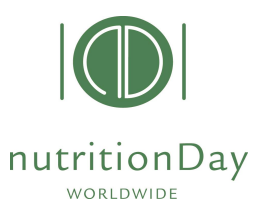

## **Guidance links**

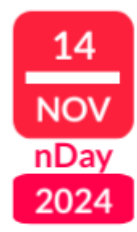

#### **Guided steps to participate**

HOSPITAL [https://www.nutritionday.org/cms/upload/pdf/1\\_for\\_hospitals/1.2.prepare/English/12steps\\_to\\_prepare\\_best\\_for\\_hospitals\\_EN.pdf](https://www.nutritionday.org/cms/upload/pdf/1_for_hospitals/1.2.prepare/English/12steps_to_prepare_best_for_hospitals_EN.pdf) ICU [https://www.nutritionday.org/cms/upload/pdf/2\\_for\\_ICU/1.2.prepare/English/12steps\\_to\\_prepare\\_best\\_for\\_ICU\\_EN.pdf](https://www.nutritionday.org/cms/upload/pdf/2_for_ICU/1.2.prepare/English/12steps_to_prepare_best_for_ICU_EN.pdf) NURSING HOMES [https://www.nutritionday.org/cms/upload/pdf/3\\_for\\_nursing\\_homes/1.2.prepare/English\\_metric\\_measures/12steps\\_to\\_prepare\\_best\\_for\\_nursing\\_homes\\_EN.pdf](https://www.nutritionday.org/cms/upload/pdf/3_for_nursing_homes/1.2.prepare/English_metric_measures/12steps_to_prepare_best_for_nursing_homes_EN.pdf)

#### **Registration UNIFY**

HOSPITAL [http://www.nutritionday.org/cms/upload/pdf/1\\_for\\_hospitals/1.2.prepare/English/guidance\\_for\\_registration\\_hospitals\\_english.pdf](http://www.nutritionday.org/cms/upload/pdf/1_for_hospitals/1.2.prepare/English/guidance_for_registration_hospitals_english.pdf) ICU [https://www.nutritionday.org/cms/upload/pdf/2\\_for\\_ICU/1.2.prepare/English/guidance\\_for\\_registration\\_ICU\\_english.pdf](https://www.nutritionday.org/cms/upload/pdf/2_for_ICU/1.2.prepare/English/guidance_for_registration_ICU_english.pdf)

NURSING HOMES [http://www.nutritionday.org/cms/upload/pdf/3\\_for\\_nursing\\_homes/1.2.prepare/English\\_metric\\_measures/guidance\\_for\\_registration\\_nursing\\_homes\\_english.pdf](http://www.nutritionday.org/cms/upload/pdf/3_for_nursing_homes/1.2.prepare/English_metric_measures/guidance_for_registration_nursing_homes_english.pdf)

#### **Code ordering:**

HOSPITAL [http://www.nutritionday.org/cms/upload/pdf/1\\_for\\_hospitals/1.2.prepare/English/guidance\\_code\\_order\\_hospitals\\_english.pdf](http://www.nutritionday.org/cms/upload/pdf/1_for_hospitals/1.2.prepare/English/guidance_code_order_hospitals_english.pdf)

ICU [https://www.nutritionday.org/cms/upload/pdf/2\\_for\\_ICU/1.2.prepare/English/guidance\\_code\\_order\\_ICU\\_english.pdf](https://www.nutritionday.org/cms/upload/pdf/2_for_ICU/1.2.prepare/English/guidance_code_order_ICU_english.pdf)

NURSING HOMES [http://www.nutritionday.org/cms/upload/pdf/3\\_for\\_nursing\\_homes/1.2.prepare/English\\_metric\\_measures/guidance\\_code\\_order\\_nursing\\_homes\\_english.pdf](http://www.nutritionday.org/cms/upload/pdf/3_for_nursing_homes/1.2.prepare/English_metric_measures/guidance_code_order_nursing_homes_english.pdf)

#### **Data entry and Report download:**

HOSPITAL [http://www.nutritionday.org/cms/upload/pdf/1\\_for\\_hospitals/1.2.prepare/English/guidance\\_for\\_data\\_entry\\_and\\_report\\_download\\_english](http://www.nutritionday.org/cms/upload/pdf/1_for_hospitals/1.2.prepare/English/guidance_for_data_entry_and_report_download_english.pdf) ICU [http://www.nutritionday.org/cms/upload/pdf/2\\_for\\_ICU/1.2.prepare/English/ICU\\_guidance\\_for\\_data\\_entry\\_and\\_report\\_download\\_english.pdf](http://www.nutritionday.org/cms/upload/pdf/2_for_ICU/1.2.prepare/English/ICU_guidance_for_data_entry_and_report_download_english.pdf) NURSING HOMES [https://www.nutritionday.org/cms/upload/pdf/3\\_for\\_nursing\\_homes/1.2.prepare/English\\_metric\\_measures/nH\\_guidance\\_for\\_data\\_entry\\_english.pdf](https://www.nutritionday.org/cms/upload/pdf/3_for_nursing_homes/1.2.prepare/English_metric_measures/nH_guidance_for_data_entry_english.pdf)

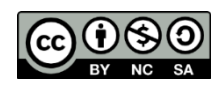

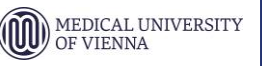

### **Thank you!**

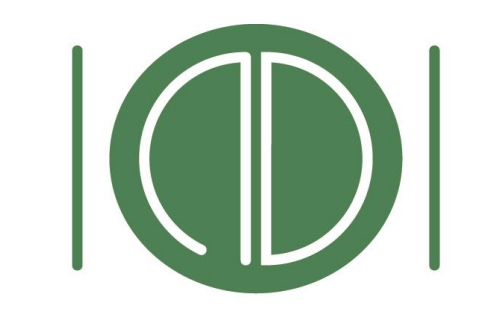

#### nutritionDay WORLDWIDE

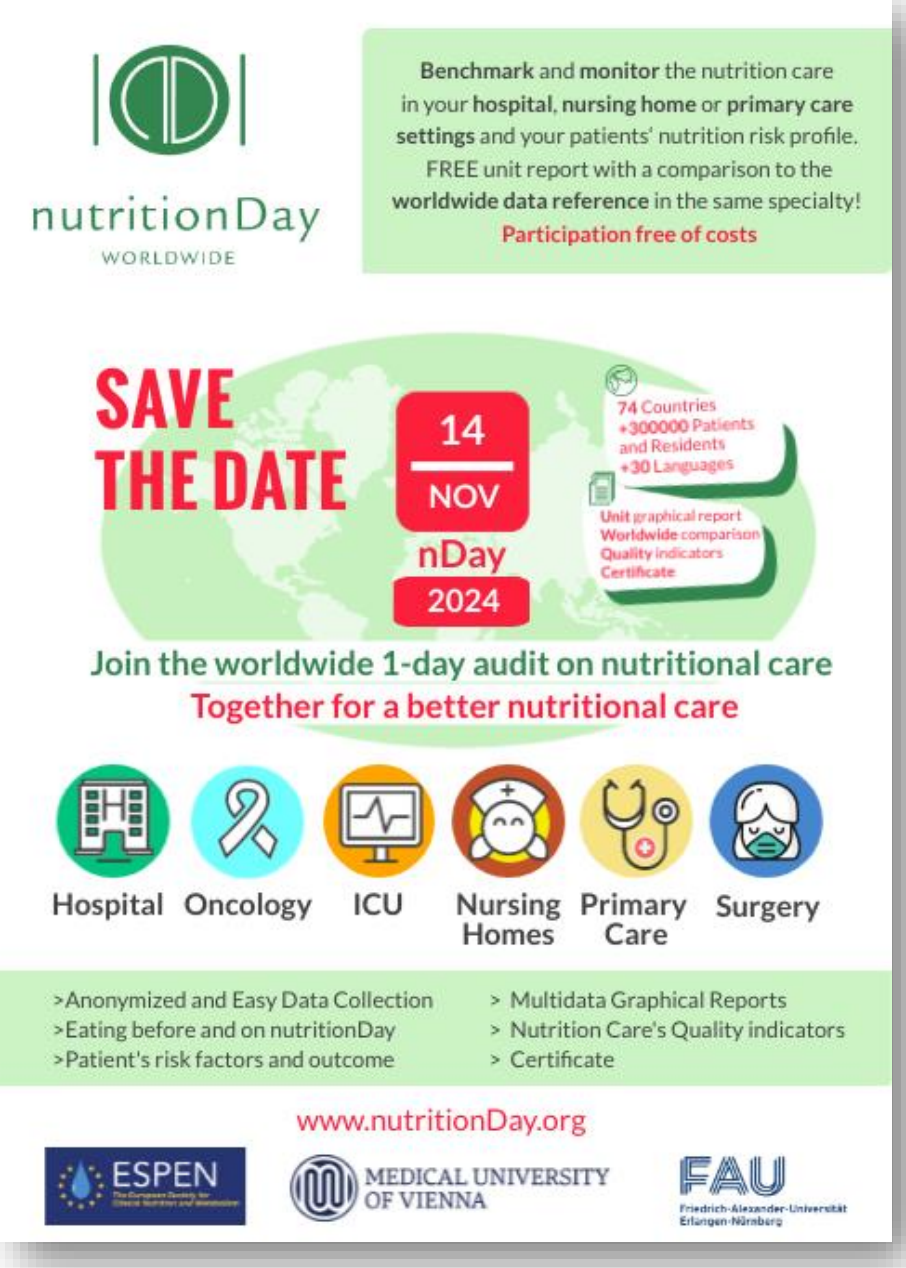

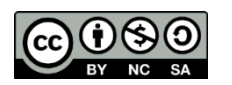

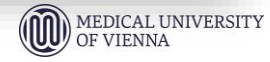

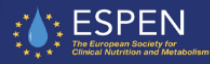

14

**NOV** 

nDay

2024